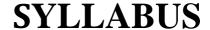

(With effect from 2023 -24)

# ಪಠ್ಯಕ್ರಮ

(ಶೈಕ್ಷಣಿಕ ವರ್ಷ 2023-24)

# Bachelor Degree In Information Science & Engineering

V & VI Semester

Out Come Based Education
With
Choice Based Credit System

[National Education Policy Scheme]

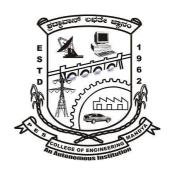

## P.E.S. College of Engineering, Mandya - 571 401, Karnataka

[An Autonomous Institution affiliated to VTU, Belagavi, Grant – in – Aid Institution (Government of Karnataka), Accredited by NBA (All UG Programs), NAAC and Approved by AICTE, New Delhi]

> ಪಿ.ಇ.ಎಸ್. ತಾಂತ್ರಿಕ ಮಹಾವಿದ್ಯಾಲಯ ಮಂಡ್ಯ–571 401, ಕರ್ನಾಟಕ (ವಿ.ಟಿ.ಯು, ಬೆಳಗಾವಿ ಅಡಿಯಲ್ಲಿನ ಸ್ವಾಯತ್ತ ಸಂಸ್ಥೆ)

Ph: 08232-220043, Fax: 08232 - 222075, Web: www.pescemandya.org

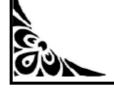

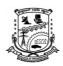

**Department of Information Science & Engineering** 

#### **VISION**

"PESCE shall be a leading institution imparting quality Engineering and Management education developing creative and socially responsible professionals."

#### **MISSION**

- ➤ Provide state of the art infrastructure, motivate the faculty to be proficient in their field of specialization and adopt best teaching-learning practices.
- Impart engineering and managerial skills through competent and committed faculty using outcome based educational curriculum.
- Inculcate professional ethics, leadership qualities and entrepreneurial skills to meet the societal needs.
- ➤ Promote research, product development and industry-institution interaction.

### **QUALITY POLICY**

Highly committed in providing quality, concurrent technical education and continuously striving to meet expectations of stake holders.

#### **CORE VALUES**

**P**rofessionalism

*Empathy* 

**S**ynergy

**C**ommitment

**E**thics

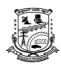

Department of Information Science & Engineering

#### **DEPARTMENT OF INFORMATION SCIENCE AND ENGINEERING**

#### **About the Department**

The Department of Information science and Engineering takes pride in producing quality engineers over the past 19 years. The credit for all the flowery results goes to the highly motivating staff, from whom all students draw inspiration. The Department was started in the year 2000. The present intake of the undergraduate program is 60. The department has well equipped classrooms, computer laboratories with high-end systems, department library. We are proud to produce the first PhD student in our college. Faculty members of the department are involved in research activities in different fields such as Medical Image Processing, Pattern Recognition, and Data Mining etc. The department is using Outcome-based education (OBE), which is a recurring education reform model, and it is affiliated to Visvesvaraya Technological University (VTU). The department has achieved good Placement, conducted International Conferences and other sponsored short-term courses, workshops, National seminars and symposia. The laboratory facilities and the Internet access are available to the staff and students of the Information Science and Engineering

#### Vision

"The department strives to equip our graduates with Knowledge and Skills to contribute significantly to Information Science & Engineering and enhance quality research for the benefit of society".

#### Mission

- M1: To provide students with state of art facilities and tools of Information Science & Engineering to become productive, global citizens and life-long learners.
- M2: To prepare students for careers in IT industry, Higher education and Research.
- M3: To inculcate leadership qualities among students to make them competent Information Science & Engineering professionals or entrepreneurs.

#### 1.2. State the Program Educational Objectives (PEOs)

Graduates of the program will be able to

- **PEO1:** Establish a productive Information Science & Engineering career in industry, government or academia.
- **PEO2:** Interact with their peers in other disciplines by exhibiting professionalism and team work to contribute to the economic growth of the country.
- **PEO3:** Promote the development of solutions to the problems in Information Science using hardware and software integration.
- **PEO4:** Pursue higher studies in Engineering, Management or Research.

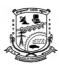

#### **Department of Information Science & Engineering**

#### A. List of Program Outcomes (POs)

Engineering Graduates will be able to:

- **PO1. Engineering knowledge**: Apply the knowledge of mathematics, science, engineering fundamentals, and an engineering specialization to the solution of complex engineering problems.
- **PO2. Problem analysis:** Identify, formulate, review research literature, and analyze complex engineering problems reaching substantiated conclusions using first principles of mathematics, natural sciences, and engineering sciences.
- **PO3.** Design/development of solutions: Design solutions for complex engineering problems and design system components or processes that meet the specified needs with appropriate consideration for the public health and safety, and the cultural, societal, and environmental considerations.
- **PO4.** Conduct investigations of complex problems: Use research-based knowledge and research methods including design of experiments, analysis and interpretation of data, and synthesis of the information to provide valid conclusions.
- **PO5**. **Modern tool usage**: Create, select, and apply appropriate techniques, resources, and modern engineering and IT tools including prediction and modelling to complex engineering activities with an understanding of the limitations.
- **PO6.** The engineer and society: Apply reasoning informed by the contextual knowledge to assess societal, health, safety, legal and cultural issues and the consequent responsibilities relevant to the professional engineering practice.
- **PO7. Environment and sustainability**: Understand the impact of the professional engineering solutions in societal and environmental contexts, and demonstrate the knowledge of, and need for sustainable development.
- **PO8. Ethics**: Apply ethical principles and commit to professional ethics and responsibilities and norms of the engineering practice.
- **PO9. Individual and team work**: Function effectively as an individual, and as a member or leader in diverse teams, and in multidisciplinary settings.
- **PO10.** Communication: Communicate effectively on complex engineering activities with the engineering community and with society at large, such as, being able to comprehend and write effective reports and design documentation, make effective presentations, and give and receive clear instructions.
- **PO11. Project management and finance**: Demonstrate knowledge and understanding of the engineering and management principles and apply these to one's own work, as a member and leader in a team, to manage projects and in multidisciplinary environments.

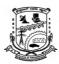

### **Department of Information Science & Engineering**

**PO12. Life-long learning**: Recognize the need for, and have the preparation and ability to engage in independent and life-long learning in the broadest context of technological change.

#### **B. List of Program Specific Outcomes (PSOs)**

Information Science & Engineering Graduates will have

- **PSO1-** The Knowledge to excel in IT profession by utilizing mathematical concepts, programming paradigms and software development practices for successful career.
- **PSO2-** The ability to continuously learn and develop solutions in IT world by applying the emerging technologies in multidisciplinary environment

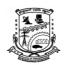

# P.E.S. College of Engineering, Mandya Department of Information Science & Engineering

|     | Bachelor of Engineering (V –Semester) |                                             |            |   |            |   |      |         |                          |     |       |  |
|-----|---------------------------------------|---------------------------------------------|------------|---|------------|---|------|---------|--------------------------|-----|-------|--|
| Sl. | Course                                | Course                                      | Teaching   |   | Hrs / Week |   |      |         | <b>Examination Marks</b> |     |       |  |
| No. | Code                                  | Title                                       | Department | L | <b>T</b> * | P | PJ   | Credits | CIE                      | SEE | Total |  |
| 1   | P21IS501                              | Software Engineering and Project Management | IS         | 3 | -          | - | -    | 3       | 50                       | 50  | 100   |  |
| 2   | P21IS502                              | Computer Networks                           | IS         | 3 | -          | - | -    | 3       | 50                       | 50  | 100   |  |
| 3   | P21IS503X                             | Professional Elective Course - I            | IS         | 3 | -          | - | -    | 3       | 50                       | 50  | 100   |  |
| 4   | P21IS504                              | Machine Learning (Integrated)               | IS         | 3 | -          | 2 | -    | 4       | 50                       | 50  | 100   |  |
| 5   | P21ISO505X                            | Open Elective – I                           | IS         | 3 | -          | - | -    | 3       | 50                       | 50  | 100   |  |
| 6   | P21ISL506                             | Computer Networks Laboratory                | IS         | • | ı          | 2 | -    | 1       | 50                       | 50  | 100   |  |
| 7   | P21INT507                             | Internship - II                             | IS         | - | 1          | 1 | -    | 2       | -                        | 100 | 100   |  |
| 8   | P21HSMC508                            | Employability Enhancement<br>Skills – V     | HSMC       | 1 | -          | 1 | -    | 1       | 50                       | 50  | 100   |  |
| 9.  | P21UHV509                             | Social Connect and Responsibility           | IS         | 1 | -          | 1 | -    | 1       | 50                       | 50  | 100   |  |
|     |                                       |                                             |            |   |            | T | otal | 21      |                          |     |       |  |

| Professional Elective Course – I (P21IS503X) |                                                   |  |  |  |  |  |  |  |  |
|----------------------------------------------|---------------------------------------------------|--|--|--|--|--|--|--|--|
| Course Code                                  | Course Title                                      |  |  |  |  |  |  |  |  |
| P21IS5031                                    | Advanced Java and J2EE                            |  |  |  |  |  |  |  |  |
| P21IS5032                                    | Robotic Process Automation Design and Development |  |  |  |  |  |  |  |  |
| P21IS5033                                    | Computer Graphics with Open GL                    |  |  |  |  |  |  |  |  |
| P21IS5034                                    | Information Retrieval                             |  |  |  |  |  |  |  |  |

| Open Elective – I (P21ISO505X) |                                                |  |  |  |  |  |  |  |  |  |
|--------------------------------|------------------------------------------------|--|--|--|--|--|--|--|--|--|
| Course Code                    | Course Title                                   |  |  |  |  |  |  |  |  |  |
| P21ISO5051                     | Introduction to Java Programming               |  |  |  |  |  |  |  |  |  |
| P21ISO5052                     | Web Technologies                               |  |  |  |  |  |  |  |  |  |
| P21ISO5053                     | Fundamentals of Data Structures and Algorithms |  |  |  |  |  |  |  |  |  |
| P21ISO5054                     | Fundamentals of DBMS                           |  |  |  |  |  |  |  |  |  |

|     | Bachelor of Engineering (VI –Semester) |                                                   |            |   |            |            |    |         |                          |     |       |  |
|-----|----------------------------------------|---------------------------------------------------|------------|---|------------|------------|----|---------|--------------------------|-----|-------|--|
| Sl. | Course                                 | Course Title                                      | Teaching   |   | Hı         | Hrs / Week |    |         | <b>Examination Marks</b> |     |       |  |
| No. | Code                                   | Course Title                                      | Department | L | <b>T</b> * | P          | PJ | Credits | CIE                      | SEE | Total |  |
| 1   | P21IS601                               | Software Testing                                  | IS         | 3 | -          | 1          | ı  | 3       | 50                       | 50  | 100   |  |
| 2   | P21IS602X                              | Professional Elective Course – II                 | IS         | 3 | -          | 1          | ı  | 3       | 50                       | 50  | 100   |  |
| 3   | P21IS603X                              | Professional Elective Course - III                | IS         | 3 | -          | 1          | ı  | 3       | 50                       | 50  | 100   |  |
| 4   | P21IS604                               | Cryptography and Network Security                 | IS         | 3 | -          | 2          | -  | 4       | 50                       | 50  | 100   |  |
|     |                                        | (Integrated)                                      |            |   |            |            |    |         |                          |     |       |  |
| 5   | P21ISO605X                             | Open Elective – II                                | IS         | 3 | 1          | 1          | -  | 3       | 50                       | 50  | 100   |  |
| 6   | P21ISL606                              | Software Testing Laboratory                       | IS         | - | -          | 2          | -  | 1       | 50                       | 50  | 100   |  |
| 7   | P21ISMP607                             | Mini – Project                                    | IS         | - | -          | 2          | 2  | 2       | 50                       | 50  | 100   |  |
| 8   | P21HSMC608                             | Employability Enhancement Skills - VI             | HSMC       | 1 | -          | 1          | -  | 1       | 50                       | 50  | 100   |  |
| 9.  | P21UHV609                              | Universal Human Values and<br>Professional Ethics | IS         | 1 | -          | -          | -  | 1       | 50                       | 50  | 100   |  |
|     |                                        | Total                                             |            |   |            |            |    | 21      |                          |     |       |  |

|                    | Elective Course – II<br>21IS602X)      |                    | ional Elective<br>III (P21IS603X)                                      |
|--------------------|----------------------------------------|--------------------|------------------------------------------------------------------------|
| <b>Course Code</b> | Course Title                           | <b>Course Code</b> | Course Title                                                           |
| P21IS6021          | Advanced Computer<br>Networks          | P21IS6031          | Cloud Computing                                                        |
| P21IS6022          | Object Oriented<br>Modeling and Design | P21IS6032          | Unix and Shell<br>Programming                                          |
| P21IS6023          | Storage Area<br>Network                | P21IS6033          | Block Chain<br>Technology                                              |
| P21IS6024          | Augmented and<br>Virtual Reality       | P21IS6034          | Introduction to Dot<br>Net Framework for<br>Application<br>Development |

| Oper        | n Elective – II      |
|-------------|----------------------|
| (P2         | 21ISO605X)           |
| Course Code | Course Title         |
| P21ISO6051  | Robotic Process      |
| 1211300031  | Automation           |
| P21ISO6052  | Information System   |
| F2113O0032  | Management           |
| P21ISO6053  | Software Engineering |
| 1211500055  | Bottware Engineering |
| D2115O6054  | Omerating System     |
| P21ISO6054  | Operating System     |
|             |                      |

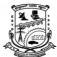

#### **Department of Information Science & Engineering**

| Total Number of T Course Learning (  1. Introduction 2. Describe the Engineering ( 3. Apply Obj. 4. Understand ( 5. Explain Eagle (  UNIT – I  Overview: Introduction (  Self-study component (  UNIT – II  Agile software of programming, Ag (  Lean Software D  Builds Quality, Response (  Difference betweent)                                                                                                    | Ceaching Hours:  Objectives: This come to Software Ender process of Aging, and configurate ect oriented Designated Software Project arned Value Manade duction to Software proposed Software proposed Unified Process: Software proposed Unified Process: Software Software Softw | le Software Engineering, to tion management of Software gn decisions, Patterns and et management and Configagement (EVM) and its base over Engineering, Into ocess models, Process actions and the software Engineering, Into ocess models, Process actions and the software Engineering, Into ocess models, Process actions and the software Engineering, Into ocess models, Process actions and the software Engineering, Into ocess models, Process actions and the software Engineering, Into ocess models, Process actions and the software Engineering and the software Engineering and the software Engineering and the software Engineering and the software Engineering and the software Engineering and the software Engineering and the software Engineering and the software Engineering and the software Engineering and the software Engineering and the software Engineering and Engineering and Engineering an | to: he tech are Eng Softwa ure massics.         | gineering. re testing. nagement. on, Profession | 8 Hours onal software                                  |
|----------------------------------------------------------------------------------------------------|----------------------------------------------------------------------------------------------------|----------------------------------------------------------------------------------------------------|-------------------------------------------------|-------------------------------------------------|--------------------------------------------------------|
| Teaching Hours/W Total Number of T Course Learning (  1. Introduction 2. Describe the Engineering ( 3. Apply Obj. 4. Understand ( 5. Explain Eagure Introduction ( 5. Explain Eagure Introduction ( Coverview: Introduction ( Coverview: Introduction ( Cove | Ceaching Hours:  Objectives: This come to Software Ender process of Aging, and configurate ect oriented Designated Software Project arned Value Manade duction to Software proposed Software proposed Unified Process: Software proposed Unified Process: Software Software Softw | 3:0:0  40  burse will enable the students agineering. le Software Engineering, the tion management of Software gn decisions, Patterns and et management and Configuragement (EVM) and its back OVERVIEW  ftware Engineering, Into occess models, Process acress.                                                                                                    | to: he tech are Eng Softwa ure massics.         | nologies used gineering. re testing. nagement.  | 50<br>50<br>I for Software<br>8 Hours<br>onal software |
| Total Number of Total Number of Number of Number of  | Ceaching Hours:  Objectives: This come to Software Ender process of Aging, and configurate ect oriented Designated Software Project arned Value Manade duction to Software proposed Software proposed Unified Process: Software proposed Unified Process: Software Software Softw | ourse will enable the students agineering. le Software Engineering, to tion management of Software and et management and Configure agement (EVM) and its batter over Engineering, Into ocess models, Process acress.                                                                                                    | to: he tech are Eng Softwa ure maisics.         | nologies used gineering. re testing. nagement.  | 50 I for Software  8 Hours onal software               |
| 1. Introduction 2. Describe the Engineering 3. Apply Objust 4. Understand 5. Explain East UNIT – I  Overview: Introduction development   Software process Ration   Self-study compone   UNIT – II  Agile software of programming, Aguan Software D Builds Quality, Response to the software of the software of | Objectives: This come to Software Enter process of Aging, and configurate ect oriented Designated Software Projector and Value Manaduction to Software proposes: Software proposed Unified Process: Software Proposed Software Process: Software Proposed Software Software Process: Software Process: Softw | le Software Engineering, to tion management of Software gn decisions, Patterns and et management and Configagement (EVM) and its base overview  OVERVIEW  ftware Engineering, Into ocess models, Process acress.                                                                                                    | he tech<br>are Eng<br>Softwa<br>ure ma<br>sics. | gineering. re testing. nagement. on, Profession | 8 Hours onal software                                  |
| 1. Introduction 2. Describe the Engineering of Engineering of Engi | on to Software Enter process of Aging, and configurated Designated Software Projector and Value Manaduction to Software proposes: Software proposed Unified Process: Software Software  | le Software Engineering, to tion management of Software gn decisions, Patterns and et management and Configagement (EVM) and its base overview  OVERVIEW  ftware Engineering, Into ocess models, Process acress.                                                                                                    | he tech<br>are Eng<br>Softwa<br>ure ma<br>sics. | gineering. re testing. nagement. on, Profession | 8 Hours onal software                                  |
| 2. Describe the Engineering and Apply Objusted 4. Understand 5. Explain Eagure 1. Explain Eagure 1. Explain Eagure 2. Explain Eagure 2. Ex | ne process of Aging, and configurated and configurated Designated Software Project anned Value Manaduction to Softlopment.  Sees: Software proposed Unified Process: Software Process: Software Project Process: Software Project Process: Software Project Project Proj | le Software Engineering, to tion management of Software gn decisions, Patterns and et management and Configagement (EVM) and its ba  OVERVIEW  ftware Engineering, Into occess models, Process access.                                                                                                    | are Eng<br>Softwa<br>ure ma<br>sics.            | gineering. re testing. nagement. on, Profession | 8 Hours onal software                                  |
| Engineerin  3. Apply Obj  4. Understand  5. Explain Ea  UNIT – I  Overview: Introdeve  Software process Ratio  Self-study compon  UNIT – II  Agile software oprogramming, Ag Lean Software D  Builds Quality, Red Difference between                                                                                                    | ag, and configurate ect oriented Design of Software Project oriented Value Manager of Software proposed Unified Process:  Software Software proposed Unified Process:  Software Software Process:  Software Software Process:  Software Software Softw | tion management of Softw<br>gn decisions, Patterns and<br>et management and Config<br>agement (EVM) and its ba<br>OVERVIEW<br>ftware Engineering, Into<br>ocess models, Process ac<br>ess.                                                                                                    | are Eng<br>Softwa<br>ure ma<br>sics.            | gineering. re testing. nagement. on, Profession | 8 Hours onal software                                  |
| 3. Apply Obj 4. Understand 5. Explain Ea  UNIT – I  Overview: Introdeve Software process Ratio Self-study compone UNIT – II  Agile software of programming, Ag Lean Software D Builds Quality, Red Difference between                                                                                                    | duction to Soflopment.  ses: Software proposed Unified Proceed to Software proposed to Software proposed to Software proceed to Software set: Software set:  | gn decisions, Patterns and ct management and Config agement (EVM) and its ba  OVERVIEW  ftware Engineering, Into occess models, Process access.                                                                                                    | Softwa<br>ure ma<br>sics.                       | re testing. nagement. on, Profession            | onal software                                          |
| 5. Explain Ea  UNIT – I  Overview: Introdeve Software process Ratio Self-study compon  UNIT – II  Agile software oprogramming, Ag Lean Software D Builds Quality, Re Difference between                                                                                                    | duction to Softlopment.  ses: Software proposed Unified Proceed:  Software 2                                                                                                    | OVERVIEW  ftware Engineering, Into ocess models, Process acress.                                                                                                    | sics.                                           | on, Profession                                  | onal software                                          |
| UNIT – I  Overview: Introdeve Software process Ratio Self-study compon UNIT – II  Agile software of programming, Ag Lean Software D Builds Quality, Re Difference between                                                                                                    | duction to Sof lopment.  ses: Software proposed Unified Proceent: Software                                                                                                    | OVERVIEW ftware Engineering, Into ocess models, Process acress.                                                                                                    | roduction                                       |                                                 | onal software                                          |
| Overview: Introdeve Software process Ratio Self-study compon UNIT – II Agile software of programming, Ag Lean Software D Builds Quality, Re Difference between                                                                                                    | lopment. ses: Software proposed Unified Proceed: Software                                                                                                    | ftware Engineering, Intoocess models, Process acess.                                                                                                    |                                                 |                                                 | onal software                                          |
| deve<br>Software process<br>Ratio<br>Self-study compon<br>UNIT – II<br>Agile software of<br>programming, Ag<br>Lean Software D<br>Builds Quality, Re<br>Difference between                                                                                                    | lopment. ses: Software proposed Unified Proceed: Software                                                                                                    | ocess models, Process acess.                                                                                                    |                                                 |                                                 |                                                        |
| Software process Ratio Self-study compone UNIT – II Agile software of programming, Ag Lean Software D Builds Quality, Re Difference between                                                                                                    | ses: Software proposed Unified Proceed:  Software                                                                                                    | ess.                                                                                                    | tivities                                        | , coping with                                   | h change, The                                          |
| Ratio Self-study compone UNIT – II Agile software of programming, Agile software Described Quality, Red Difference between                                                                                                    | ent: Software                                                                                                    | ess.                                                                                                    | tivities                                        | , coping with                                   | h change, The                                          |
| Self-study components UNIT – II  Agile software of programming, Ag Lean Software D Builds Quality, Re Difference between                                                                                                    | ent: Software                                                                                                    |                                                                                                    |                                                 |                                                 |                                                        |
| UNIT – II  Agile software of programming, Ag Lean Software D Builds Quality, Re Difference between                                                                                                    |                                                                                                    | Engineering Ethics                                                                                                    |                                                 |                                                 |                                                        |
| Agile software of programming, Ag Lean Software D Builds Quality, Ro Difference between                                                                                                    | Agile a                                                                                                    |                                                                                                    |                                                 |                                                 |                                                        |
| programming, Ag<br><b>Lean Software D</b><br>Builds Quality, Ro<br>Difference betwee                                                                                                    | -                                                                                                    | and Lean Software develop                                                                                                    | ment                                            |                                                 | 8 Hours                                                |
|                                                                                                    | ile project manag<br>evelopment (LSI<br>espect Teamwork                                                                                                    | gile methods, Plan driver<br>rement, Scaling agile meth<br>D): Eliminating the waste,<br>c, Delay the commitment, conent Model and Agile Dev                                                                                                    | ods<br>Fast D<br>ptimizi                        | elivery, Ampling the whole                      | lify Learning,                                         |
|                                                                                                    |                                                                                                    | ction specification using lang                                                                                                    | •                                               |                                                 |                                                        |
| UNIT – III                                                                                                    | Design a                                                                                                    | nd Implementation                                                                                                    |                                                 | 8 H                                             | Hours                                                  |
| Implementation is                                                                                                    | sues, Open source                                                                                                    | Object-oriented design use development sting, Test-driven development                                                                                                    |                                                 |                                                 |                                                        |
| Self-study compon                                                                                                    | ent: Control st                                                                                                    | yles in design                                                                                                    |                                                 |                                                 |                                                        |
| UNIT – IV                                                                                                    | Project                                                                                                    | and Configuration Manag                                                                                                    | ement                                           |                                                 | 8 Hours                                                |
|                                                                                                    | agement, Managi                                                                                                    | nt (SPM): Conflict N<br>ing people, Teamwork. C<br>ent System building, Rele                                                                                                    |                                                 | ation manage                                    | Management ment: Change                                |
| Self-study compon                                                                                                    |                                                                                                    | measurements and Metrics                                                                                                    |                                                 |                                                 |                                                        |
| UNIT – V                                                                                                    | <br>Earn                                                                                                    | ned Value Management(EV                                                                                                    | M)                                              |                                                 | 8 Hours                                                |

**Earned Value Management (EVM):** Benefits of EVM, Planned Value (PV), Actual Costs (AC), Earned Value (EV). Variance Analysis, Performance Indexes.

**Fundamentals of Earned Value Management:** Organization and Scope of Project, Planning, Scheduling, and Budgeting, Accounting for Actual Costs, Analyzing and Reporting on Project Performance, Revisions and Data Maintenance, Find the Best EVM Solution for Your Projects

**Self-study component:** Health and Safety Case Studies

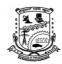

#### **Department of Information Science & Engineering**

| Cours | Course Outcomes: On completion of this course, students are able to:            |                              |                 |  |  |  |  |  |  |  |  |
|-------|---------------------------------------------------------------------------------|------------------------------|-----------------|--|--|--|--|--|--|--|--|
| COs   | Course Outcomes with <i>Action verbs</i> for the Course topics.                 | Bloom's<br>Taxonomy<br>Level | Level Indicator |  |  |  |  |  |  |  |  |
| CO1   | <b>Understand</b> the concepts of various software process models.              | Remember                     | L1              |  |  |  |  |  |  |  |  |
| CO2   | <b>Illustrate</b> the importance of software design and development activities. | Understanding                | L2              |  |  |  |  |  |  |  |  |
| CO3   | <b>Extract</b> the different Software project management methods.               | Applying                     | L3              |  |  |  |  |  |  |  |  |
| CO4   | Estimate the actual budget of various project management techniques.            | Applying                     | L3              |  |  |  |  |  |  |  |  |

#### **Text Book(s):**

- 1. **Software Engineering** Ian Somerville, 10th Edition, ©2016 / **Pearson**.
- 2. **Earned value Project Management by** Quentin W. Fleming PhD MSc and Joel M. Koppelman, fourth Edition 2010, PMI.
- 3. Bob Hughes, Mike Cotterell, and Rajib Mall "Software Project Management", Fifth Edition,
  - Tata McGraw Hill, 2012.

#### **Reference Book(s):**

- 1. Agile and Iterative Development by Craieg Larman 2003
- 2. Software Engineering: A Practitioners Approach Roger S. Pressman, 7th Edition,
- 3. McGraw-Hill, 2007.
- 4. **Software Engineering Theory and Practice -** Shari Lawrence Pfleeger, Joanne M.
- 5. Atlee, 3rd Edition, Pearson Education, 2006.
- 6. Ramesh, Gopalaswamy, "Managing Global Projects", Tata McGraw Hill, 2001.
- 7. Royce, "Software Project Management", Pearson Education, 1999.
- 8. Jalote, "Software Project Management in Practice", Pearson Education, 2002

| Course<br>Outcomes | PO1 | PO2 | PO3 | PO4 | PO5 | PO6 | PO7 | PO8 | PO9 | PO10 | PO11 | PO12 | PSO1 | PSO2 |
|--------------------|-----|-----|-----|-----|-----|-----|-----|-----|-----|------|------|------|------|------|
| 1                  | 2   | 1   | 1   |     |     |     |     |     |     |      |      |      | 2    |      |
| 2                  | 2   | 2   | 2   |     |     |     |     |     |     |      |      |      | 2    |      |
| 3                  | 2   | 2   | 2   |     |     |     |     |     |     |      | 1    |      | 2    |      |
| 4                  | 2   | 2   | 2   |     |     |     |     |     |     |      | 2    |      | 2    |      |

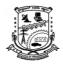

**Department of Information Science & Engineering** 

#### **Computer Networks**

[As per Choice Based Credit System (CBCS) & OBE Scheme]

#### SEMESTER – V

| Course Code:                        | P21IS502 | Credits:   | 03 |
|-------------------------------------|----------|------------|----|
| Teaching Hours/Week (L:T:P):        | 3:0:0    | CIE Marks: | 50 |
| <b>Total Theory Teaching Hours:</b> | 40       | SEE Marks: | 50 |

**Course Learning Objectives:** This course will enable the students to:

- Describe the fundamentals of data communications and various application layer protocols used by TCP/IP reference model.
- Illustrate error control and media access control protocols of data link layer
- Discuss different types of data transmission techniques.
- Analyze the various protocols, techniques in TCP/IP network architecture

UNIT – I 8 Hours

**Introduction:** TCP/IP protocol suite: Layered Architecture, Brief Description of layers, Description of each layer, OSI versus TCP/IP, lack of OSI Model's Success.

**Physical Layer**: Signals: Analog Signals, Digital Signals, Signal Impairment: Attenuation and Amplification, Distortion, Data Rate Limits and Performance, Digital to Digital Conversion, Analog to Digital Conversion, Digital to Analog Conversion, Analog to Analog conversion.

**Self-study component:** Multiplexing

UNIT – II

8 Hours

**Data Link Layer**: Introduction, Nodes and links, Two types of links, two sub layers, Framing, Error control, High-Level Data-Link Control, Three types of Addresses, Address Resolution Protocol (ARP)

**Self-study component:** DLC protocols

UNIT – III

8 Hours

**Network Layer1:** Packetizing, Routing, Error Control, Flow Control, Congestion Control, Quality of Services, Security. Datagram Approach: Connectionless service, Virtual-Circuit Approach: Connection Oriented Service. Performance: Delay, Throughput, packet loss.IPv4 Addressing.

**Self-study component:** ICMPv4

UNIT - IV

8 Hours

**Network Layer2**: Distance-Vector routing Algorithm, Link State routing algorithm, path-vector routing, Routing Information Protocol, Border Gateway Protocol.

**Self-study component:** Multicast Routing

UNIT - V

8 Hours

**Transport Layer**: process-to-process communication, Encapsulation and Decapsulation, Multiplexing and Demultiplexing, Flow Control, Error Control, Combination of Flow and Error Control, UDP services, UDP applications, TCP Services.

**Application Layer**: World Wide Web and HTTP, FTP

**Self-study component:** Client/Server Paradigm

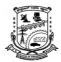

### **Department of Information Science & Engineering**

| Cours | Course Outcomes: On completion of this course, students are able to:     |  |  |  |  |  |  |  |  |
|-------|--------------------------------------------------------------------------|--|--|--|--|--|--|--|--|
| COs   | Os Course Outcomes with Action verbs for the Course topics               |  |  |  |  |  |  |  |  |
| CO1   | Understand the fundamental concepts of Networking                        |  |  |  |  |  |  |  |  |
| CO2   | Illustrate various Data control and Delivery mechanism over network      |  |  |  |  |  |  |  |  |
| CO3   | Analyze the working of various routing protocols for Network performance |  |  |  |  |  |  |  |  |

#### **Text Book(s):**

1. Data Communications and Networking with TCP/IP Protocol Suite, Behrouz A.Forouzan, McGraw Hill, 6th Edition, 2021

#### **Reference Book(s):**

- 1. James F. Kurose and Keith W. Ross: Computer Networking: A Top-Down Approach, 8th edition, Addison-Wesley, 2021.
- 2. Data and Computer Communication, William Stallings, 10th Edition, Pearson Education, 2017
- 3. Tanenbaum: Computer Networks, 4th Ed, Pearson Education/PHI, 2018.

#### Web and Video link(s):

- 1. https://nptel.ac.in/courses/106105183/
- 2. <a href="https://www.coursera.org/learn/network-protocols-architecture">https://www.coursera.org/learn/network-protocols-architecture</a>

| Course<br>Outcomes | PO1 | PO2 | PO3 | PO4 | PO5 | PO6 | PO7 | PO8 | PO9 | PO10 | PSO1 | PSO2 |
|--------------------|-----|-----|-----|-----|-----|-----|-----|-----|-----|------|------|------|
| 1                  | 3   | 2   |     |     |     |     |     |     |     |      |      | 2    |
| 2                  | 3   | 1   | 2   | 2   |     |     |     |     |     |      |      | 2    |
| 3                  | 3   | 2   | 2   | 2   |     |     |     |     |     |      |      | 2    |

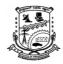

**Department of Information Science & Engineering** 

| Advanced Java and J2EE [As per Choice Based Credit System (CBCS) & OBE Scheme] |           |            |    |  |  |  |  |  |
|--------------------------------------------------------------------------------|-----------|------------|----|--|--|--|--|--|
| SEMESTER – V                                                                   |           |            |    |  |  |  |  |  |
| Course Code:                                                                   | P21IS5031 | Credits:   | 03 |  |  |  |  |  |
| Teaching Hours/Week (L:T:P):                                                   | 3:0:0     | CIE Marks: | 50 |  |  |  |  |  |
| <b>Total Theory Teaching Hours:</b>                                            | 40        | SEE Marks: | 50 |  |  |  |  |  |

**Course Learning Objectives:** This course will enable the students to:

- Understand the fundamental concepts of Enumerations and Annotations
- Apply the concepts of Generic classes in Java programs
- Demonstrate the fundamental concepts of String operations
- Design and develop web applications using Java servlets and JSP
- Apply database interaction through Java database Connectivity

| $\mathbf{UNIT} - \mathbf{I}$ | 8 Hours |
|------------------------------|---------|
|                              |         |

#### **Enumerations, Auto boxing and Annotations:**

Enumerations, Ednumeration fundamentals, the values() and value of() methods, Java enumerations are class types, enumerations inherits Enum, example, type wrappers, Autoboxing, Autoboxing methods, Autoboxing/Unboxing occurs in Expressions, Autoboxing/Unboxing, Boolean and character values, Autoboxing/Unboxing helps prevent errors, A word of warning Annotations, Annotation basics, specifying retention policy, obtaining annotations at run time by use of reflection, Annotated element interface, Using default values, Marker Annotations.

**Self-study component:** Single member annotations, Built in annotations

UNIT – II 8 Hours

**Generics:** What are Generics, A Simple Generics Example, A Generic Class with Two Type Parameters, The General Form of a Generic Class, Bounded Types, Using Wildcard Arguments, Bounded Wildcards, Creating a Generic Method, Generic Interfaces, Raw types and Legacy code, Generic Class Hierarchies.

**Self-study component:** Erasure, Ambiguity errors, Some Generic Restrictions

UNIT – III 8 Hours

**String Handling:** The String Constructors, String Length, Special String Operations, Character Extraction, String Comparison, Searching Strings, Modifying a String, Data Conversion Using value of(), String Buffer, String Builder

**Self-study component:** Changing the case of characters within a String

UNIT – IV 8 Hours

Background; The life cycle of a servlet; A simple servlet; the servlet API; The javax.servlet package

Reading servlet parameter; the javax.servlet.http package; Handling HTTP Requests and Responses; using Cookies; Session Tracking, Java Server Pages (JSP); JSP tags, Variables and Objects, Methods, Control statements, Loops, Request String, Parsing other information, User sessions.

**Self-study component:** Cookies, Session Objects

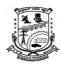

### **Department of Information Science & Engineering**

|                                                                                                    | UNIT – V                                                             |                                                        |           |  |  |  |  |  |  |
|----------------------------------------------------------------------------------------------------|----------------------------------------------------------------------|--------------------------------------------------------|-----------|--|--|--|--|--|--|
| The concept of JDBC; JDBC Driver Types; JDBC packages; A brief overview of the JDBC Process; Database Connection; Associating the JDBC/ODBC Bridge with the Database; Statement Objects; Result Set; Transaction Processing; Exceptions. |                                                                      |                                                        |           |  |  |  |  |  |  |
| Self-s                                                                                                    | Self-study component: Metadata, Data Types                           |                                                        |           |  |  |  |  |  |  |
| Cours                                                                                                    | Course Outcomes: On completion of this course, students are able to: |                                                        |           |  |  |  |  |  |  |
| COs                                                                                                    | <b>Course Outcomes</b>                                               | with Action verbs for the Course topics                |           |  |  |  |  |  |  |
| CO1                                                                                                    | Understand and app                                                   | ly the fundamental concepts of Enumerations and An     | notations |  |  |  |  |  |  |
| CO2                                                                                                    | Apply the concepts                                                   | of String operations and Generic classes in Java progr | rams.     |  |  |  |  |  |  |
| CO3                                                                                                    | Create web based applications using Java servlets and JSP            |                                                        |           |  |  |  |  |  |  |
| CO4                                                                                                    | 4 Illustrate database interaction and transaction processing in Java |                                                        |           |  |  |  |  |  |  |
| Text ]                                                                                                    | Text Book(s):                                                        |                                                        |           |  |  |  |  |  |  |

- 1. Herbert Schildt: JAVA the Complete Reference. 9th Edition, Tata McGraw-Hill
- 2. Jim Keogh, The Complete Reference J2EE, Tata McGraw-Hil

### **Reference Book(s):**

1. Y. Daniel Liang: Introduction to JAVA Programming, 7th Edition, Pearson Education, 2007.

#### Web and Video link(s):

- 1. https://nptel.ac.in/courses/106/105/106105191/
- 2. 2. https://nptel.ac.in/courses/106/105/106105225/

| COs /<br>POs | P01 | P02 | PO3 | P04 | PO5 | P06 | P07 | P08 | P09 | PO10 | PO11 | PO12 | PSO1 | PSO2 |
|--------------|-----|-----|-----|-----|-----|-----|-----|-----|-----|------|------|------|------|------|
| CO1          | 3   | 2   |     |     |     |     |     |     |     |      |      |      | 2    |      |
| CO2          | 3   | 2   |     |     |     |     |     |     |     |      |      |      | 2    |      |
| CO3          | 3   | 2   |     |     |     |     |     |     |     |      |      |      | 2    |      |
| CO4          | 3   | 2   |     |     |     |     |     |     |     |      |      |      | 2    |      |

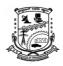

**Department of Information Science & Engineering** 

#### **Robotic Process Automation Design and Development**

[As per Choice Based Credit System (CBCS) & OBE Scheme]

#### **SEMESTER -V**

| Course Code:                        | P21IS5032 | Credits:   | 03 |
|-------------------------------------|-----------|------------|----|
| Teaching Hours/Week (L:T:P):        | 3:0:0     | CIE Marks: | 50 |
| <b>Total Theory Teaching Hours:</b> | 40        | SEE Marks: | 50 |

**Course Learning Objectives:** This course will enable the students to:

- Understand the basic concepts of RPA platform.
- Describe the different types of variables, control flow and data manipulation techniques.
- Understand various control techniques, plugins and extensions in RPA.
- Describe various types and strategies to handle events and exceptions.

UNIT - I 8 Hours

What is Robotic Process Automation? What is Robotic Process Automation? Scope and techniques of automation Robotic process automation, About UiPath, The future of automation.

Record and Play: Record and Play, UiPath stack, Downloading and installing UiPath Studio, Learning UiPath Studio, Task recorder.

| Self-study component: |           |         |
|-----------------------|-----------|---------|
|                       | UNIT - II | 8 Hours |

Sequence, Flowchart, and Control Flow: Sequence, Flowchart, and Control Flow, Sequencing the workflow, Activities, Control flow, various types of loops, and decision making, Step-by-step example using Sequence and Flowchart.

Data Manipulation: Data Manipulation, Variables and scope, Collections, Arguments – Purpose and use, Data table usage with examples, Clipboard management, File operation with step-by-step example.

| Self-study component: | Step-by-step example, using Sequence and Control flow. |         |  |  |  |  |
|-----------------------|--------------------------------------------------------|---------|--|--|--|--|
|                       | UNIT - III                                             | 8 Hours |  |  |  |  |

Taking Control of the Controls: Taking Control of the Controls, Finding and attaching windows, Finding the control, Techniques for waiting for a control, Act on controls – mouse and keyboard activities, Working with UiExplorer, Handling events, Revisit recorder, Screen Scraping, When to use OCR, Types of OCR available, Avoiding typical failure points.

| Self-study component: | How to use OCR |         |
|-----------------------|----------------|---------|
|                       | UNIT - IV      | 8 Hours |

Tame that Application with Plugins and Extensions: Tame that Application with Plugins and Extensions, Terminal plugin, SAP automation, Java plugin, Citrix automation, Mail plugin, PDF plugin, Excel and Word plugins.

Handling User Events and Assistant Bots: Handling User Events and Assistant Bots, What are assistant bots? Monitoring system event triggers, monitoring image and element triggers, Launching an assistant bot on a keyboard event.

| Self-study component: | Credential management |
|-----------------------|-----------------------|
|-----------------------|-----------------------|

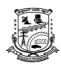

### **Department of Information Science & Engineering**

|                                                                                                    | UNIT - V 8 Hours                                                       |                                                         |                |  |  |  |  |  |  |
|----------------------------------------------------------------------------------------------------|------------------------------------------------------------------------|---------------------------------------------------------|----------------|--|--|--|--|--|--|
| Exception Handling, Debugging, and Logging: Exception Handling, Debugging, and Logging, Exception handling, Common exceptions and ways to handle them, Logging and taking screenshots, debugging techniques, Collecting crash dumps. |                                                                        |                                                         |                |  |  |  |  |  |  |
| Self-st                                                                                                    | f-study component: Error reporting.                                    |                                                         |                |  |  |  |  |  |  |
| Cours                                                                                                    | e Outcomes: On con                                                     | npletion of this course, students are able to:          |                |  |  |  |  |  |  |
| COs                                                                                                    | <b>Course Outcomes</b>                                                 | with Action verbs for the Course topics                 |                |  |  |  |  |  |  |
| CO1                                                                                                    | Demonstrate Robot                                                      | ic Process Automation & Record and Play feature of U    | UiPath Studio. |  |  |  |  |  |  |
| CO2                                                                                                    | Create different typ                                                   | es of variables, control flow and data manipulation tec | chniques.      |  |  |  |  |  |  |
| CO3                                                                                                    | Apply various control techniques, plugins and extensions in RPA.       |                                                         |                |  |  |  |  |  |  |
| CO4                                                                                                    | Illustrate various ty                                                  | pes and strategies to handle events and exceptions.     |                |  |  |  |  |  |  |
| 004                                                                                                    | mustrate various types and strategies to handle events and exceptions. |                                                         |                |  |  |  |  |  |  |

#### **Text Book(s):**

1. Learning Robotic Process Automation: Create Software robots and automate business processes with the leading RPA tool – UiPath by Alok Mani Tripathi, Packtpub, March 2018.

#### **Reference Book(s):**

- 1. Learning ServiceNow by Tim Woodruff, Packtpub, March 2017.
- 2. ServiceNow Automation by Ashish Rudra Srivastava, Packtpub.

#### Web and Video link(s):

- 1. <a href="https://www.uipath.com/rpa/robotic-process-automation">https://www.uipath.com/rpa/robotic-process-automation</a>
- 2. https://www.academy.uipath.com

| COs |   | POs |   |   |   |   |   |   |   |    | PSOs |    |   |   |
|-----|---|-----|---|---|---|---|---|---|---|----|------|----|---|---|
| COS | 1 | 2   | 3 | 4 | 5 | 6 | 7 | 8 | 9 | 10 | 11   | 12 | 1 | 2 |
| CO1 | 2 |     |   |   | 2 |   |   |   |   |    |      |    | 1 |   |
| CO2 | 2 |     |   |   | 2 |   |   |   |   |    |      |    | 1 |   |
| CO3 | 2 |     |   |   | 2 |   |   |   |   |    |      |    | 1 |   |
| CO4 | 2 |     |   |   | 2 |   |   |   |   |    |      |    | 1 |   |

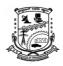

**Department of Information Science & Engineering** 

#### **Computer Graphics with Open GL**

[As per Choice Based Credit System (CBCS) & OBE Scheme]

#### SEMESTER – V

| Course Code:                        | P21IS5033 | Credits:   | 03 |
|-------------------------------------|-----------|------------|----|
| Teaching Hours/Week (L:T:P):        | 3:0:0     | CIE Marks: | 50 |
| <b>Total Theory Teaching Hours:</b> | 40        | SEE Marks: | 50 |

**Course Learning Objectives:** This course will enable the students to:

- Understand the mathematical and theoretical principles of computer graphics.
- Implement algorithms for 2D graphics Primitives and attributes.
- Implement algorithms related to 2D and 3D Geometric transformations of an Object.
- Demonstrate transformations and viewing using different algorithms on 2D and 3D objects.

UNIT – I 8 Hours

**Computer Graphics Hardware:** Video Display Devices, Raster-Scan Systems, Computer Graphics Software: Coordinate Representations, Graphics Functions, Introduction to open GL

#### **Graphics Output Primitives**

Coordinate reference frames, Specifying two dimensional world coordinate reference frame in Open GL, Open GL point functions, Open GL line functions, Line drawing algorithms, Circle generation algorithms, Ellipse generation algorithms, Fill area primitives, Polygon fill areas, OpenGL polygon fill area functions, OpenGL Vertex Arrays, OpenGL Pixel-Array Functions, OpenGL Display Lists, OpenGL Display-Window Reshape Function.

| Self-study component: | Software Standards, Character primitives |         |
|-----------------------|------------------------------------------|---------|
| UNIT – II             |                                          | 8 Hours |

**Attributes of Graphics Primitives:** OpenGL State Variables, Color and Gray Scale, OpenGL Color Functions, Point Attributes, OpenGL Point-Attribute Functions, Line Attributes, OpenGL Line-Attribute Functions, Curve Attributes, Fill Area Attributes, OpenGL Fill-Area Attribute Functions, Open-GL Anti-aliasing Functions, OpenGL Query Functions.

Implementation Algorithms for Graphics Primitives and Attributes: Line Drawing Algorithms, Circle Generating Algorithms.

**Self-study component:** Parallel line algorithms

UNIT – III 8 Hours

#### Two – Dimensional and Three - Dimensional Geometric Transformations

Basic two dimensional geometric transformations, Matrix representations and homogeneous coordinates, Inverse transformations, Two dimensional composite transformations, Other two dimensional transformations. Transformations Between Two Dimensional Coordinate Systems, OpenGL Functions for Two-Dimensional Geometric Transformations.

Three dimensional Translation, Rotation, Scaling, Composite three dimensional transformations.

| <b>Self-study component:</b> | Raster Methods for Geometric Transformations, OpenGL | Raster |
|------------------------------|------------------------------------------------------|--------|
|                              | Transformations.                                     |        |
|                              | Text clipping                                        |        |

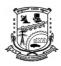

**Department of Information Science & Engineering** 

UNIT – IV 8 Hours

#### **Two Dimensional Viewing**

The two dimensional viewing pipeline, Clipping window, Normalization and viewport transformations, Clipping algorithms,-Two dimensional point clipping, Two dimensional line clipping algorithms (Cohen-Sutherland and Liang Barsky), Polygon fill area clipping(Sutherland- Hodgeman Polygon Clipping)

**Self-study component:** Text clipping, Curve clipping.

UNIT – V 8 Hours

#### **Three Dimensional Viewing**

The three dimensional viewing concepts, Three dimensional viewing pipeline, Three dimensional viewing coordinate parameters, Transformation from world to viewing coordinates, Projection transformations, Orthogonal projections, Oblique parallel projections, Perspective projections

**Self-study component:** Normalized perspective projection transformation coordinates.

**Course Outcomes:** On completion of this course, students are able to:

|     | •                                                                                                    |
|-----|----------------------------------------------------------------------------------------------------|
| COs | Course Outcomes with Action verbs for the Course topics                                              |
| CO1 | Understand the basic concepts of Computer graphics interfaces and use OpenGL to draw simple objects. |
| CO2 | Identify and implement algorithms for 2D graphics Primitives and attributes                          |
| CO3 | Analyze line drawing, clipping algorithms and rasterization techniques.                              |
| CO4 | Apply viewing and clipping techniques on different types of objects.                                 |

#### **Text Book(s):**

1. Text book: 1. Donald Hearn, M.Pauline Baker, Computer Graphics with Open GL, Pearson (Indian Edition), Fourth Edition.

#### **Reference Book(s):**

- 1. Edward Angel, 'Interactive Computer Graphics' A top down approach using Open GL, Pearson, Fifth Edition
- 2. Peter Shirley, Steve Marschner, 'Computer Graphics, Cengage Learning (Indian edition), 2009.

#### Web and Video link(s):

- 1. https://www.youtube.com/watch?v=ITN7bDyHrfE
- 2. https://www.youtube.com/watch?v=XYWjnRV3ty8

#### E-Books/Resources:

- 1. <a href="https://drive.google.com/drive/folders/1WJiTYewbVpfhe8G0IAw7YLR43djW8aIB?us">https://drive.google.com/drive/folders/1WJiTYewbVpfhe8G0IAw7YLR43djW8aIB?us</a> <a href="p=drive-link">p=drive-link</a>
- 2. <a href="https://drive.google.com/file/d/1zMCWWFN9bxtl0mXjRw\_o1v-dqjwcv282/view?usp=drive\_link">https://drive.google.com/file/d/1zMCWWFN9bxtl0mXjRw\_o1v-dqjwcv282/view?usp=drive\_link</a>

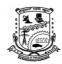

## P.E.S. College of Engineering, Mandya Department of Information Science & Engineering

## **CO-PO** Mapping

| CO's | Statement                                                                                            | PO<br>1 | PO<br>2 | PO<br>3 | PO<br>4 | PO<br>5 | PO<br>6 | PO<br>7 | PO<br>8 | PO<br>9 | PO<br>10 | PO<br>11 | PO<br>12 | PS<br>O1 | PS<br>O2 |
|------|----------------------------------------------------------------------------------------------------|---------|---------|---------|---------|---------|---------|---------|---------|---------|----------|----------|----------|----------|----------|
| CO1  | Understand the basic concepts of Computer graphics interfaces and use OpenGL to draw simple objects. | 1       |         |         |         | 1       |         |         |         |         |          |          | 1        | 1        |          |
| CO2  | Identify and implement algorithms for 2D graphics Primitives and attributes                          | 2       | 2       | 1       |         |         |         |         |         |         |          |          | 1        | 1        |          |
| соз  | Analyze line drawing, clipping algorithms and rasterization techniques.                              | 2       | 2       | 2       |         |         |         |         |         |         |          |          | 1        | 1        |          |
| CO4  | Apply viewing and clipping techniques on different types of objects.                                 | 2       | 2       | 1       |         |         |         |         |         |         |          |          | 1        | 1        |          |

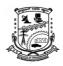

#### **Department of Information Science & Engineering**

#### **Information Retrieval**

[As per Choice Based Credit System (CBCS) & OBE Scheme]

#### **SEMESTER-V**

| Course Code:                        | P21IS5034 | Credits:   | 03 |
|-------------------------------------|-----------|------------|----|
| Teaching Hours/Week (L:T:P):        | 3:0:0     | CIE Marks: | 50 |
| <b>Total Theory Teaching Hours:</b> | 40        | SEE Marks: | 50 |

Course Learning Objectives: This course will enable the students to:

- Understand the retrieval of relevant information from a text database.
- Understand the Term Vocabulary and Postings Lists.
- Understand the Index Construction and the Index Compression.
- Understand the Vector Space Model.
- Understand the Evaluation in information retrieval

UNIT - I 8 Hours

Boolean retrieval: An example information retrieval problem, A first take at building an inverted index, Processing Boolean queries, The extended Boolean model versus ranked retrieval. The term vocabulary and postings lists: Document delineation and character sequence decoding, Determining the vocabulary of terms, Faster postings list intersection via skip pointers.

| <b>Self-study component:</b> | Positional postings and phrase queries |         |
|------------------------------|----------------------------------------|---------|
| UNIT - II                    |                                        | 8 Hours |

Dictionaries and tolerant retrieval: Search structures for dictionaries, Wildcard queries, Spelling correction, Phonetic correction. Index construction: Hardware basics, Blocked sort-based indexing, Single-pass in-memory indexing, Distributed indexing, Dynamic indexing.

Self-study component: Other types of indexes

UNIT - III 8 Hours

Index compression: Statistical properties of terms in information retrieval, Dictionary compression, Postings file compression. Scoring, term weighting and the vector space model: Parametric and zone indexes, Term frequency and weighting, The vector space model for scoring.

Self-study component: Variant tf-idf functions

UNIT - IV 8 Hours

Computing scores in a complete search system: Efficient scoring and ranking, Components of an information retrieval system, Vector space scoring and query operator interaction (Boolean retrieval).

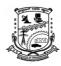

### **Department of Information Science & Engineering**

| Self-s                                                                                                    | tudy component:                                                                | Wildcard queries and Phrase queries |  |  |  |  |
|----------------------------------------------------------------------------------------------------|--------------------------------------------------------------------------------|-------------------------------------|--|--|--|--|
| UNIT                                                                                                    | UNIT - V 8 Hours                                                               |                                     |  |  |  |  |
| Evaluation in information retrieval: Information retrieval system evaluation, Standard test collections, Evaluation of unranked retrieval sets, Evaluation of ranked retrieval results, Assessing relevance, A broader perspective: System quality and user utility. |                                                                                |                                     |  |  |  |  |
| Self-s                                                                                                    | Self-study component: Results snippets                                         |                                     |  |  |  |  |
| Cour                                                                                                    | Course Outcomes: On completion of this course, students are able to:           |                                     |  |  |  |  |
| COs                                                                                                    | Course Outcomes with Action verbs for the Course topics                        |                                     |  |  |  |  |
| CO1                                                                                                    | Demonstrate the retrieval of relevant information from a text database.        |                                     |  |  |  |  |
| CO2                                                                                                    | Apply different data/file structures in building computational search engines. |                                     |  |  |  |  |
| CO3                                                                                                    | 3 Illustrate index construction and index compression techniques.              |                                     |  |  |  |  |
| CO4                                                                                                    | Demonstrate computing scores in a complete search system.                      |                                     |  |  |  |  |
| CO5                                                                                                    | 5 Illustrate information retrieval system evaluation.                          |                                     |  |  |  |  |
| Text 1                                                                                                    | Text Book(s):                                                                  |                                     |  |  |  |  |

1. Christopher D. Manning, Prabhakar Raghavan, Hinrich Schütze, "An Introduction to Information Retrieval", 1<sup>st</sup> Edition, Cambridge University Press, 2008.

#### **Reference Book(s):**

- 1. G.G. Chowdhury, "Introduction to Modern Information Retrieval", 3<sup>rd</sup> Edition, neal-schuman publishers, 2010.
- 2. Gerald J.Kowalski, Mark T.Maybury, "Information storage and Retrieval systems: theory and implementation", 2<sup>nd</sup> Edition, kluwer academic publishers, 2009.

#### Web and Video link(s):

1. https://nlp.stanford.edu/IR-book/pdf/irbookonlinereading.pdf

| COs |   | POs |   |   |   |   |   |   | PSOs |    |    |    |   |   |
|-----|---|-----|---|---|---|---|---|---|------|----|----|----|---|---|
| COs | 1 | 2   | 3 | 4 | 5 | 6 | 7 | 8 | 9    | 10 | 11 | 12 | 1 | 2 |
| CO1 | 2 |     |   |   |   |   |   |   |      |    |    |    | 1 |   |
| CO2 | 2 |     |   |   |   |   |   |   |      |    |    |    | 1 |   |
| CO3 | 2 |     |   |   |   |   |   |   |      |    |    |    | 1 |   |
| CO4 | 2 |     |   |   |   |   |   |   |      |    |    |    | 1 |   |
| CO5 | 2 |     |   |   |   |   |   |   |      |    |    |    | 1 |   |

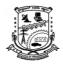

#### **Department of Information Science & Engineering**

| Machine Learning [As per Choice Based Credit System (CBCS) & OBE Scheme] |          |            |    |  |  |
|--------------------------------------------------------------------------|----------|------------|----|--|--|
| $\mathbf{SEMESTER} - \mathbf{V}$                                         |          |            |    |  |  |
| Course Code:                                                             | P21IS504 | Credits:   | 04 |  |  |
| Teaching Hours/Week (L:T:P):                                             | 3:0:2    | CIE Marks: | 50 |  |  |
| <b>Total Theory Teaching Hours:</b>                                      | 40       | SEE Marks: | 50 |  |  |
| <b>Total Laboratory Hours:</b>                                           | 24       |            |    |  |  |

**Course Learning Objectives:** This course will enable the students to:

- To understand the basic theory underlying machine learning.
- To be able to formulate machine learning problems corresponding to different applications.
- To understand a range of machine learning algorithms along with their strengths and weaknesses.
- To be able to apply machine learning algorithms to solve problems of moderate complexity.

UNIT – I 8 Hours

Introduction to Machine Learning, Preparing to Model: Introduction to Machine learning - Human learning, machine learning, types, problems not to be solved using machine learning, Application, Issues Machine learning activities, , Exploring structure of data, Data quality and Remediation, Data Preprocessing.

| <b>Self-study component:</b>   | Basic type of data in Machine learning                                                                                                    | sic type of data in Machine learning |  |  |  |
|--------------------------------|----------------------------------------------------------------------------------------------------|--------------------------------------|--|--|--|
| Practical Topics:<br>(6 Hours) | <ol> <li>Demonstrate the following data preprocessing tas libraries. a) Loading the dataset b) Identifying the independent variables c) Dealing with missing data</li> <li>Demonstrate the following data preprocessing tasks using the dataset of the processing tasks using the dataset of the dataset of the dataset o</li></ol> | e dependent and                      |  |  |  |
|                                | a) Dealing with categorical data b) Scaling the features c) Splitting dataset into Training and Testing Sets                                                                                                    |                                      |  |  |  |
| UNIT – II 8 1                  |                                                                                                    |                                      |  |  |  |

Modeling and Evaluation / Feature Engineering—. Selecting the Model, Training the Model, Model Representation and Interpretability, Evaluating performance of a model, Introduction to Feature Engineering, Feature Transformation.

| <b>Self-study component:</b>  | Feature Subset Selection                                                                                                    |                     |  |  |  |
|-------------------------------|----------------------------------------------------------------------------------------------------|---------------------|--|--|--|
| Practical Topics:<br>(6Hours) | <ol> <li>Write Python code to select features in machine learning</li> <li>Write Python code to load the data from a CSV file and features using the chi-squared test. The selected features on the console.</li> </ol> | d select the top 10 |  |  |  |
| UNIT – III 8 Hours            |                                                                                                    |                     |  |  |  |

Supervised learning Bayesian Concept – Bayes theorem and concept learning - Brute force Bayesian algorithm, Naïve Base Classifier Classification: Classification Model, Classification learning steps, Classification Algorithms-k-nearest Neighbor (KNN), Decision Tree, Random Forest Model.

| <b>Self-study component:</b>   | Support Vector Machines                                                                                                    |
|--------------------------------|----------------------------------------------------------------------------------------------------|
| Practical Topics:<br>(4 Hours) | <ol> <li>Build a classification model using Decision Tree algorithm on iris dataset.</li> <li>Apply Naïve Bayes Classification algorithm on any dataset.</li> <li>Apply KNN Classification algorithm on any dataset.</li> </ol> |

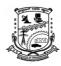

## Department of Information Science & Engineering

|                                                                                                    |                                                                                                    | UNIT – IV                                                                                                    | 8 Hours           |  |  |  |  |  |  |
|----------------------------------------------------------------------------------------------------|----------------------------------------------------------------------------------------------------|----------------------------------------------------------------------------------------------------|-------------------|--|--|--|--|--|--|
| Regression: Introduction, Examples of Regression, Regression Algorithms- Simple Linear Algorithms, Multiple Linear Regression, Assumption in Regression Analysis, Main Problems in Regression Analysis, Logistic Regression Other types of learning Overview –Representation Learning, Active Learning, Ensemble Learning Algorithm, |                                                                                                    |                                                                                                    |                   |  |  |  |  |  |  |
| Self-s                                                                                                    | tudy component:                                                                                                    | Regularization Learning algorithm                                                                                        |                   |  |  |  |  |  |  |
| Pract<br>(4 Ho                                                                                                    | ical Topics:<br>ours)                                                                                                    | 1.Build a model using linear regression algorithm on any d<br>2.Build a model using multi linear regression algorithm on |                   |  |  |  |  |  |  |
|                                                                                                    | 8 Hours                                                                                                    |                                                                                                    |                   |  |  |  |  |  |  |
| Unsupervised learning: Introduction, Unsupervised/s supervised learning, applications of Unsupervised Learning, Clustering- Clustering as a machine learning task, different types of clustering techniques, Partitioning methods, Hierarchical clustering.                                                                          |                                                                                                    |                                                                                                    |                   |  |  |  |  |  |  |
| Self-s                                                                                                    | Self-study component: Density based Methods – DBSCAN                                                                               |                                                                                                    |                   |  |  |  |  |  |  |
|                                                                                                    | Practical Topics:  1. Apply Hierarchical Clustering algorithm on any dataset. 2. Apply DBSCAN clustering algorithm on any dataset. |                                                                                                    |                   |  |  |  |  |  |  |
| Cours                                                                                                    | se Outcomes: On c                                                                                                    | ompletion of this course, students are able to:                                                                          |                   |  |  |  |  |  |  |
| COs                                                                                                    | Course Outcome                                                                                                    | s with Action verbs for the Course topics                                                                                |                   |  |  |  |  |  |  |
| CO1                                                                                                    | Understand the need Application                                                                                                    | d of data and pre-processing, machine learning techniques fo                                                             | r various         |  |  |  |  |  |  |
| CO2                                                                                                    | Identify and apply t machine learning te                                                                                           | he appropriate techniques to process the data and solve the a chniques                                                   | pplications using |  |  |  |  |  |  |
| CO3                                                                                                    | Apply the concepts                                                                                                    | of machine learning techniques to a given problem or datase                                                              | t.                |  |  |  |  |  |  |
| CO4                                                                                                    | Evaluate the differe                                                                                                    | nt data processing and machine learning techniques for various                                                           | ous application   |  |  |  |  |  |  |
| Text 1                                                                                                    | Book(s):                                                                                                    |                                                                                                    |                   |  |  |  |  |  |  |
| 1. Machine Learning, SaikatDutt, Subramanian Chandramouli, Amit Kumar Das, Pearson, 4 th Impression, 2019, Pearson Publications                                                                                                    |                                                                                                    |                                                                                                    |                   |  |  |  |  |  |  |
| Refer                                                                                                    | rence Book(s):                                                                                                    |                                                                                                    |                   |  |  |  |  |  |  |
| 1.                                                                                                    | Machine Learning,                                                                                                    | Tom M Mitchel, McGraw Hill publications, ISBN-0070428                                                                    | 077               |  |  |  |  |  |  |
| 2.                                                                                                    | Introduction to Ma                                                                                                    | chine Learning with Python: A Guide for Data Scientists. A                                                               | ndreas C. Müller, |  |  |  |  |  |  |

- Introduction to Machine Learning with Python: A Guide for Data Scientists. Andreas C. Müller, Sarah Guido, 1st Edition, O'Reilly
- 3. Introduction to Machine Learning, Ethem Alpaydın, 2 nd Edition, The MIT Press

| COa | POs |   |   |   |   |   |   |   |   |    |    |    | PSOs |   |  |
|-----|-----|---|---|---|---|---|---|---|---|----|----|----|------|---|--|
| COs | 1   | 2 | 3 | 4 | 5 | 6 | 7 | 8 | 9 | 10 | 11 | 12 | 1    | 2 |  |
| CO1 | 2   | 1 | 1 |   |   |   |   |   |   |    |    |    | 2    |   |  |
| CO2 | 2   | 1 | 1 |   |   |   |   |   |   |    |    |    | 2    |   |  |
| CO3 | 2   | 1 | 1 |   |   |   |   |   |   |    |    |    | 2    |   |  |
| CO4 | 2   | 2 | 2 |   |   |   |   |   |   |    |    |    | 2    |   |  |

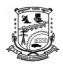

**Department of Information Science & Engineering** 

#### **Introduction to Java Programming**

[As per Choice Based Credit System (CBCS) & OBE Scheme]

#### SEMESTER - V

| Course Code:                    | P21ISO5051 | Credits:          | 03 |
|---------------------------------|------------|-------------------|----|
| Teaching Hours/Week (L:T:P):    | 3:0:0      | <b>CIE Marks:</b> | 50 |
| Total Number of Teaching Hours: | 40         | SEE Marks:        | 50 |

#### **Course Learning Objectives:**

- Understand fundamental features of object oriented language and JAVA
- Analyze the Java Code & Run simple Java programs by using IDE
- Implement method Overloading concepts using
- Implement packages and exception handling mechanism.

UNIT – I 8 Hours

#### An Overview of Java:

Object-Oriented Programming, A First Simple Program, A Second Short Program, Two Control Statements, Using Blocks of Code, Lexical Issues, The Java Class Libraries, Data Types, Variables, and Arrays: Java Is a Strongly Typed Language, The Primitive Types, Integers, Floating-Point Types, Characters, Booleans, A Closer Look at Literals, Variables, Type Conversion and Casting, Automatic Type Promotion in Expressions, Arrays,

**Self-study component:** A Few Words About Strings

UNIT – II

#### **Operators:**

Arithmetic Operators, The Bitwise Operators, Relational Operators, Boolean Logical Operators, The Assignment Operator, The ? Operator, Operator Precedence, Using Parentheses, Control Statements: Java's Selection Statements, Iteration Statements.

**Self-study component:** Jump Statements

UNIT – III 8 Hours

#### **Introducing Classes:**

Class Fundamentals, Declaring Objects, Assigning Object Reference Variables, Introducing Methods, Constructors, The this Keyword, Garbage Collection, The finalize() Method, A Stack Class, A Closer Look at Methods and Classes: Overloading Methods, Using Objects as Parameters, A Closer Look at Argument Passing, Returning Objects, Recursion,

**Self-study component:** Dynamic Method Dispatch,

UNIT – IV

Introducing Access Control, Understanding static, Introducing final, Arrays, Revisited, and Inheritance: Inheritance, Using super, Creating a Multilevel Hierarchy, When Constructors Are Called, Method Overriding, Using Abstract Classes, Using final with Inheritance, The Object Class.

**Self-study component:** Chained Exceptions, Using Exceptions.

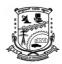

# P.E.S. College of Engineering, Mandya Department of Information Science & Engineering

|                                                                                             | UNIT – V 8 Hours                                                                   |                   |  |  |  |  |  |  |  |  |  |
|---------------------------------------------------------------------------------------------|------------------------------------------------------------------------------------|-------------------|--|--|--|--|--|--|--|--|--|
| Packages and Interfaces                                                                     | S:                                                                                 |                   |  |  |  |  |  |  |  |  |  |
| Packages, Access Protection, Importing Packages, Interfaces, Exception Handling: Exception- |                                                                                    |                   |  |  |  |  |  |  |  |  |  |
| Handling Fundamentals,                                                                      | Exception Types, Uncaught Exceptions, Using try and                                | catch, Multiple   |  |  |  |  |  |  |  |  |  |
| catch Clauses, Enumerations, Type Wrappers, I/O, Applets.                                   |                                                                                    |                   |  |  |  |  |  |  |  |  |  |
| Self-study component: Additional String Methods, String Buffer, String Builder.             |                                                                                    |                   |  |  |  |  |  |  |  |  |  |
| Text Books                                                                                  | 1. Herbert Schildt, Java The Complete Reference, 7th Edit Hill, 2007.              | tion, Tata McGraw |  |  |  |  |  |  |  |  |  |
|                                                                                             | 1. Programming with Java A Primer E. Bala Guru Swam                                | y 5th Edition     |  |  |  |  |  |  |  |  |  |
| Reference Book                                                                              | McGraw Hill Education 2014.                                                        |                   |  |  |  |  |  |  |  |  |  |
| Reference DOOK                                                                              | 2. The Complete Reference - Java, Herbert Schildt, 11 <sup>th</sup> Edition, 2019, |                   |  |  |  |  |  |  |  |  |  |
|                                                                                             | McGraw Hill Education                                                              |                   |  |  |  |  |  |  |  |  |  |

| со  | Statement                                                             | PO<br>1 | PO<br>2 | PO<br>3 | PO<br>4 | PO<br>5 | PO 6 | PO<br>7 | PO<br>8 | PO<br>9 | PO<br>10 | PO<br>11 | PO<br>12 | PSO<br>01 | PSO<br>02 |
|-----|-----------------------------------------------------------------------|---------|---------|---------|---------|---------|------|---------|---------|---------|----------|----------|----------|-----------|-----------|
| CO1 | Understand fundamental features of object oriented language and JAVA. | 2       |         |         |         | 1       |      |         |         |         |          |          |          | 1         |           |
| CO2 | Analyze the Java Code & Run simple Java programs by using IDE.        |         | 1       | 1       |         | 2       |      |         |         |         |          |          |          |           |           |
| CO3 | Apply methods of overloading concepts of JAVA.                        |         |         | 1       |         |         |      |         |         |         |          |          |          | 2         |           |
| CO4 | Implement packages and exception handling mechanism.                  |         | 1       | 1       |         |         |      |         |         |         |          |          |          | 2         |           |

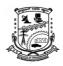

#### **Department of Information Science & Engineering**

| Web Technologies                                        |       |            |    |  |  |  |  |  |  |
|---------------------------------------------------------|-------|------------|----|--|--|--|--|--|--|
| [As per Choice Based Credit System (CBCS) & OBE Scheme] |       |            |    |  |  |  |  |  |  |
| SEMESTER – V                                            |       |            |    |  |  |  |  |  |  |
| Course Code: P21ISO5052 Credits: 03                     |       |            |    |  |  |  |  |  |  |
| Teaching Hours/Week (L:T:P):                            | 3:0:0 | CIE Marks: | 50 |  |  |  |  |  |  |
| <b>Total Theory Teaching Hours:</b>                     | 40    | CEE Monker | 50 |  |  |  |  |  |  |
| Total Laboratory Hours:  SEE Marks:  50                 |       |            |    |  |  |  |  |  |  |

#### **Course Learning Objectives:**

#### This course will enable the students to:

- 1. Learn the principles of creating an effective web page.
- 2. Develop the ability to logically plan and create web pages.

UNIT – I 8 Hours

**Fundamentals:** A Brief Introduction to the Internet, The World Wide Web, Web Browsers, Web Servers, Uniform Resource Locators, Multipurpose Internet Mail Extensions, The Hypertext Transfer Protocol.

**Introduction to HTML/XHTML:** Origins and Evolution of HTML and XHTML, Basic Syntax, Standard HTML Document Structure, Basic Text Markup.

**Self-study component:** Security and The Web Programmer's Toolbox.

UNIT – II 8 Hours

**HTML/XHTML:** Images, Hypertext Links, Lists, Tables, Forms.

**Self-study component:** Frames

UNIT – III 8 Hours

**Cascading Style Sheets:** Introduction, Levels of Style Sheets, Style specification format, Selector Forms, Property-Value Forms, Font Properties, List Properties, Alignment of Text, Color, The Box Model, Back ground Images.

**Self-study component:** The <span> and <div> Tags, Conflict Resolution

UNIT – IV 8 Hours

**The Basics of JavaScript:** Object Orientation and JavaScript, General Syntactic Characteristics, Primitives, Operations, and Expressions, Screen Output and Keyboard Input, Control Statements, Object Creation and Modification, Arrays, Functions.

**Self-study component:** Pattern Matching Using Regular Expressions, Errors in Scripts

UNIT – V 8 Hours

**JavaScript and HTML Documents**: The JavaScript Execution Environment, The Document Object Model, Elements Access in JavaScript, Events and Event Handling, Handling Events from Body Elements, Handling Events from Button Elements, Handling Events from Text Box and Password Elements.

**Dynamic Documents with JavaScript:** Introduction, Positioning Elements, Moving Elements, Element Visibility

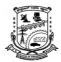

### **Department of Information Science & Engineering**

| Self-stu                                                             | idy component:                                           | Changing Colors and Fonts                   |  |  |  |  |  |
|----------------------------------------------------------------------|----------------------------------------------------------|---------------------------------------------|--|--|--|--|--|
| Course Outcomes: On completion of this course, students are able to: |                                                          |                                             |  |  |  |  |  |
| CO1                                                                  | Understand the basic concepts used to develop web pages. |                                             |  |  |  |  |  |
| CO2                                                                  | Create web pages using XHTML and CSS.                    |                                             |  |  |  |  |  |
| CO3                                                                  | Develop web pages                                        | using Java script(Client side programming). |  |  |  |  |  |

#### **Text Book(s):**

1. Robert W. Sebesta: Programming the World Wide Web, Seventh Edition, Pearson Education, 2014.

#### **Reference Book(s):**

- 1. Deitel and Deitel and Nieto, "Internet and World Wide Web How to Program", Prentice Hall, 5<sup>th</sup> Edition, 2011.
- 2. UttamK.Roy, "Web Technologies", Oxford University Press, 2011.

| CO  | Statement                                                      | PO<br>1 | PO<br>2 | PO<br>3 | PO<br>4 | PO 5 | PO 6 | <b>PO</b> 7 | PO<br>8 | PO<br>9 | PO<br>10 | PO<br>12 | PSO<br>01 | PSO<br>02 |
|-----|----------------------------------------------------------------|---------|---------|---------|---------|------|------|-------------|---------|---------|----------|----------|-----------|-----------|
| CO1 | Understand the basic concepts used to develop web pages.       | 3       | 2       |         |         |      |      |             |         |         |          |          | 2         |           |
| CO2 | Create web pages using XHTML and CSS.                          | 3       | 2       | 2       |         |      |      |             |         |         |          |          | 2         |           |
| CO3 | Develop web pages using Java script (Client side programming). | 3       | 2       | 1       |         |      |      |             |         |         |          |          | 2         |           |

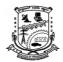

**Department of Information Science & Engineering** 

#### **Fundamentals of Data Structures and Algorithms**

[As per Choice Based Credit System (CBCS) & OBE Scheme]

#### SEMESTER - V

| Course Code:                        | P21ISO5053 | Credits:   | 03 |
|-------------------------------------|------------|------------|----|
| Teaching Hours/Week (L:T:P):        | 3:0:0      | CIE Marks: | 50 |
| <b>Total Theory Teaching Hours:</b> | 40         | SEE Marks: | 50 |

**Course Learning Objectives:** This course will enable the students to:

- To become familiar with the concept of pointers and its usage in data structure.
- To study and understand the representation and implementation of linear & non-linear data structures.
- To identify the appropriate data structure while solving real-time applications.

UNIT – I 8 Hours

**Introduction to data Structures**- Definition, Classification of Data Structures. **Stacks:** Representing stack in C- Implementation of Push, Pop and display operations using arrays and pointers. Example of Stacks: Infix, Postfix, Prefix, Infix to postfix, evaluation of postfix expression.

**Self-study component:** Prefix to postfix.

UNIT – II 8 Hours

**Recursion:** Definition, Writing Recursive Programs-Factorial Numbers, Fibonacci Numbers and Tower of Hanoi Problem. **Queues:** Definition, Representation, operations, implementation using arrays. Different types of queues, Basic operations on - Linear queue, Circular queue.

**Self-study component:** Priority Queue and Double ended Queue.

UNIT – III 8 Hours

**Linked Lists:** Static Memory Allocation and Dynamic Memory Allocation, Basic operations on SLL, DLL, Circular SLL and Circular DLL: insertion, deletion and display.

**Self-study component:** Linked list with header nodes.

UNIT – IV 8 Hours

Applications of Linked Lists: Merging, Reversing, Searching, Addition of two polynomials using SLL, evaluation of polynomial.

Self-study component: Addition of two long integers.

UNIT – V 8 Hours

Trees: Introduction-Definition, Tree Representation, Properties of Trees, Binary Search Tree [BST] - Definition, searching BST, Insertion to BST, Display BST; Tree and their Applications- Tree

Traversal, General Expression as a tree, evaluating an Expression Tree.

**Self-study component:** Deletion from BST.

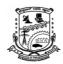

### **Department of Information Science & Engineering**

| Cour | Course Outcomes: On completion of this course, students are able to:                                          |  |  |  |  |  |  |  |  |  |
|------|----------------------------------------------------------------------------------------------------|--|--|--|--|--|--|--|--|--|
| COs  | Course Outcomes with Action verbs for the Course topics                                                       |  |  |  |  |  |  |  |  |  |
| CO1  | Apply the concepts of data structures to solve some problems.                                                 |  |  |  |  |  |  |  |  |  |
| CO2  | Analyze and represent various data structures and its operations.                                             |  |  |  |  |  |  |  |  |  |
| CO3  | <b>Design</b> algorithms using different data structures like List, Stack, Queue and Trees.                   |  |  |  |  |  |  |  |  |  |
| CO4  | <b>Develop</b> programs with suitable data structure based on the requirements of the real-time applications. |  |  |  |  |  |  |  |  |  |

#### **Text Book(s):**

- 1. "Data Structures using C and C++", Yedidyah Langsam and Moshe J. Augenstein and Aaron M. Tenanbaum, 2nd Edition, PHI.
- 2. "Data Structures A pseudo code Approach with C ", Richard F Gilberg and Behrouz Aforouzan, 2nd Edition .

#### **Reference Book(s):**

1. "Fundamentals of Data Structures in C", Horowitz, Sahani, Anderson-Freed, SecondEdition, University Press.

#### Web and Video link(s):

1. Data Structures and algorithms offered by NPTEL: <a href="https://nptel.ac.in/courses/106102064/">https://nptel.ac.in/courses/106102064/</a>

#### E-Books/Resources:

1. https://www.academia.edu/28758384/

| CO  | Statement                                                                                                    |   | PO | PO | PO | PO | PO | PO | PO | PO | PO | PO | PO | <b>PSO</b> | PSO |
|-----|----------------------------------------------------------------------------------------------------|---|----|----|----|----|----|----|----|----|----|----|----|------------|-----|
| CO  | Statement                                                                                                    | 1 | 2  | 3  | 4  | 5  | 6  | 7  | 8  | 9  | 10 | 11 | 12 | 1          | 2   |
| CO1 | Apply the concepts of data structures to solve some problems.                                                 | 3 |    |    |    |    |    |    |    |    |    |    |    | 2          |     |
| CO2 | Analyze and represent various data structures and its operations.                                             | 2 | 3  |    |    |    |    |    |    |    |    |    |    | 2          |     |
| CO3 | <b>Design</b> algorithmsusingdifferentdatastructureslikeList,Stack,QueueandTrees.                             | 2 | 3  | 3  |    |    |    |    |    |    |    |    |    | 1          | 1   |
| CO4 | <b>Develop</b> programs with suitable data structure based on the requirements of the real-time applications. | 1 | 1  | 2  |    |    |    |    |    |    |    |    | 1  | 1          | 1   |

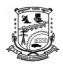

**Department of Information Science & Engineering** 

#### **Fundamentals of Database Management System**

[As per Choice Based Credit System (CBCS) & OBE Scheme]

#### SEMESTER -V

| Course Code:                        | P21ISO5054 | Credits:   | 03 |
|-------------------------------------|------------|------------|----|
| Teaching Hours/Week (L:T:P):        | 3:0:0      | CIE Marks: | 50 |
| <b>Total Theory Teaching Hours:</b> | 40         | SEE Marks: | 50 |

**Course Learning Objectives:** This course will enable the students to:

- 1. To learn the basic knowledge of Database Management System and various types of data Models.
- 2. To learn the concept and syntax of ER Diagram, relational data model and relational algebra.
- 3. To learn and write various SQL queries.
- 4. To learn the concept of Normalization.
- 5. To learn the various issues in Transaction processing.

UNIT – I 8 Hours

**Introduction to Databases:** Introduction, Characteristics of the database approach, Advantages of using the DBMS Approach.

**Database System Concepts and Architecture:** Data Models, Schemas, and Instances, Three-Schema Architecture and Data Independence.

**Introduction to ER model:** Entity Types, Entity Sets, attributes and keys, Relation Types, Relationship Sets, roles, and structural constraints, Weak Entity Types, ER Diagrams.

**Self-study component:** Actors on the scene, Workers behind the scene, Database Languages and Interfaces, Relationship Types of Degree Higher Than Two.

UNIT – II 8 Hours

**Relational Model:** Relational Model Concepts, Relational Model Constraints, update operations dealing with constraint violations, Relational Database Design using ER-to-Relational mapping. **Relational Algebra:** Unary and Binary relational operations, Examples of simple queries in relational algebra.

**Self-study component:** Additional relational operations.

UNIT – III 8 Hours

**Creation of table in SQL:** SQL Data Definition and Data types. **SQL:** Specifying constraints in SQL, retrieval queries in SQL, INSERT, DELETE, and UPDATE statements in SQL.

**Self-study component:** More Complex SQL Retrieval Queries.

UNIT – IV 8 Hours

**Basics of Functional Dependencies and Normalization for Relational Databases:** Informal design guidelines for relation schema, Functional Dependencies: Inference rules, Normal Forms based on Primary Keys: First, Second and Third Normal Forms.

**Self-study component:** Boyce–Codd Normal Form.

UNIT – V 8 Hours

**Transaction Processing:** Introduction to Transaction Processing, Transaction and System concepts, Desirable properties of Transactions.

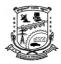

### **Department of Information Science & Engineering**

| Self-study component:                                                |                                                                              | characterizing schedules based on Serializability: Serial, Non-serial and conflict-serializable |  |  |  |  |  |  |  |
|----------------------------------------------------------------------|------------------------------------------------------------------------------|-------------------------------------------------------------------------------------------------|--|--|--|--|--|--|--|
| NOTE                                                                 |                                                                              |                                                                                                 |  |  |  |  |  |  |  |
| Course Outcomes: On completion of this course, students are able to: |                                                                              |                                                                                                 |  |  |  |  |  |  |  |
| COs                                                                  | Course Outcomes with Action verbs for the Course topics                      |                                                                                                 |  |  |  |  |  |  |  |
| CO1                                                                  | Apply the database                                                           | concepts to create the relations by specifying various constraints.                             |  |  |  |  |  |  |  |
| CO2                                                                  | <b>Desi</b> gn ER diagram                                                    | s for given scenario.                                                                           |  |  |  |  |  |  |  |
| CO3                                                                  | Apply suitable normalization technique to improve database design.           |                                                                                                 |  |  |  |  |  |  |  |
| CO4                                                                  | CO4 Conduct experiments on given database using modern tools: Draw io,MySQL. |                                                                                                 |  |  |  |  |  |  |  |

#### **Text Book(s):**

1. Fundamentals of Database Systems – Elmasri and Navathe, 6th Edition, Addison-Wesle 2011.

#### **Reference Book(s):**

- 1. Data Base System Concepts Silberschatz, Korth and Sudharshan, 5th Edition, Mc-Graw Hill, 2006 .
- 2. An Introduction to Database Systems C.J. Date, A. Kannan, S. Swamynatham, 8th Edition, Pearson Education, 2006.

#### Web and Video link(s):

- 1. https://onlinecourses.nptel.ac.in/noc22\_cs91/
- 2. <a href="https://youtu.be/c5HAwKX-suM">https://youtu.be/c5HAwKX-suM</a>

#### E-Books/Resources:

- 1. <a href="https://onlinecourses.nptel.ac.in/noc18\_cs15/preview">https://onlinecourses.nptel.ac.in/noc18\_cs15/preview</a>
- 2. http://nptel.ac.in/courses/106106093/
- 3. <a href="http://nptel.ac.in/courses/106106095/">http://nptel.ac.in/courses/106106095/</a>

| СО  | Statement                                                                              | PO<br>1 | PO<br>2 | PO<br>3 | PO<br>4 | PO<br>5 | PO<br>6 | <b>PO</b> 7 | PO<br>8 | PO<br>9 | PO<br>10 | PO<br>11 | PO<br>12 | PS<br>O1 | PS<br>O2 |
|-----|----------------------------------------------------------------------------------------|---------|---------|---------|---------|---------|---------|-------------|---------|---------|----------|----------|----------|----------|----------|
| CO1 | Apply the database concepts to create the relations by specifying various constraints. | 3       |         |         |         |         |         |             |         |         | 1        |          |          | 2        | 2        |
| CO2 | <b>Desi</b> gn ER diagrams for given scenario.                                         | 2       | 2       | 3       |         |         |         |             |         |         |          |          | 1        | 2        | 2        |
| CO3 | Apply suitable normalization technique to improve database design.                     |         | 1       | 2       |         |         |         |             |         |         |          |          |          | 2        | 2        |
| CO4 | Conduct experiments on given database using modern tools: Draw io, MySQL.              | 2       | 2       | 2       | 1       | 3       |         |             |         | 1       |          |          | 1        | 2        | 2        |

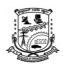

#### **Department of Information Science & Engineering**

#### **Computer Networks Laboratory**

[As per Choice Based Credit System (CBCS) & OBE Scheme]

#### SEMESTER - V

| Course Code:                 | P21ISL506 | Credits:   | 1  |
|------------------------------|-----------|------------|----|
| Teaching Hours/Week (L:T:P): | 0:0:2     | CIE Marks: | 50 |
| Total Laboratory Hours:      | 24        | SEE Marks: | 50 |

**Course Learning Objectives:** This course will enable the students to:

- 1. Analyze the performance of various network topologies
- 2. Design and demonstrate various data flow control and routing algorithms
- 3. Explore the concept of error detection and routing mechanism
- 4. Explore various Networking tools

#### Instructions: Students has to attend one Question from each part in SEE

#### **COURSE CONTENT**

#### PART-A

- 1. Create a Scenario of Star, Ring and Bus topologies through simulation.
- 2. Simulate a stop and wait protocol and sliding window protocol
- 3. Create a Scenario to study the high-level data link control protocol (HDLC) through simulation
- 4. Simulate go back n protocol
- 5. Simulate Selective Repeat protocol

#### **PART-B**

- 1. Write a C program for error detection using CRC-CCITT (16-bits).
- 2. Write a C program to generate Hamming Code for error detection and correction.
- 3. Write a C program to implement Distance vector Routing algorithm
- 4. Write a C program to implement Open Shortest Path First Routing Algorithm
- 5. Write a C Program to implement Border Gateway Protocol (BGP)

#### **Course Outcomes:** On completion of this course, students are able to:

|   | COs | Course Outcomes with Action verbs for the Course topics     |  |  |  |  |  |  |  |
|---|-----|-------------------------------------------------------------|--|--|--|--|--|--|--|
|   | CO1 | Illustrate networking concepts using C programming language |  |  |  |  |  |  |  |
| Ī | CO2 | Demonstrate networking concepts using NS2 simulator         |  |  |  |  |  |  |  |

| Course<br>Outcomes | PO1 | PO2 | PO3 | PO4 | PO5 | PO6 | PO7 | PO8 | PO9 | PO10 | PSO1 | PSO2 |
|--------------------|-----|-----|-----|-----|-----|-----|-----|-----|-----|------|------|------|
| 1                  | 3   | 2   | 2   |     | 1   |     |     |     |     |      | 2    | 2    |
| 2                  | 3   | 2   | 2   | 2   | 2   |     |     |     |     |      | 2    | 2    |

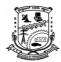

## P.E.S. College of Engineering, Mandya

**Department of Information Science & Engineering** 

| Internship - II                                         |           |            |    |  |  |  |  |  |  |
|---------------------------------------------------------|-----------|------------|----|--|--|--|--|--|--|
| [As per Choice Based Credit System (CBCS) & OBE Scheme] |           |            |    |  |  |  |  |  |  |
| SEMESTER – V                                            |           |            |    |  |  |  |  |  |  |
| Course Code:                                            | P21INT507 | Credits:   | 02 |  |  |  |  |  |  |
| Teaching Hours/Week (L:T:P)                             | 0:0:0     | CIE Marks: | -  |  |  |  |  |  |  |
| Total Number of Teaching Hours: - SEE Marks: 100        |           |            |    |  |  |  |  |  |  |

All the students registered to III year of BE shall have to undergo a mandatory internship of 04 weeks during the vacation of IV semesters in industrial/Govt./NGO/MSME/Rural Internship/Innovation/Entrepreneurship/AICTE Intern Shala/College Partnered Industries. A Semester End Examination (Presentation followed by Question Answer session) shall be conducted during V semester and the prescribed credit shall be included in the V semester grade card. The internship shall be considered as a head of passing and shall be considered for the award of degree. Those, who do not take up/complete the internship shall be declared fail and shall have to complete during subsequent Semester End Examination after satisfying the internship requirements. (The faculty coordinator or mentor has to monitor the students' internship progress and interact to guide them for the successful completion of the internship.)

**Internship-II:** SEE component will be the only seminar/Presentation and question answer session

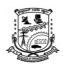

#### **Department of Information Science & Engineering**

#### Social Connect and Responsibility

[As per Choice Based Credit System (CBCS) & OBE Scheme]

#### SEMESTER – V

| Course Code:                    | P21UHV509 | Credits:   | 01  |
|---------------------------------|-----------|------------|-----|
| Teaching Hours/Week (L:T:P):    | 1:0:0     | CIE Marks: | 100 |
| Total Number of Teaching Hours: | 25+5      | SEE Marks: |     |

**Course Outcomes:** This course will enable the students to:

- **Identify** the needs of the community and involve them in problem solving.
- **Demonstrate** the knowledge about the culture and societal realities.
- **Develop** sense of responsibilities and bond with the local community.
- **Make use** of the Knowledge gained towards significant contributions to the local community and the society at large.
- **Develop** among themselves a sense of social & civic responsibility & utilize their knowledge in finding practical solutions for individual and community problems.

#### **PART-I**

**Plantation and adoption of a tree:** Plantation of a tree that will be adopted for four years by a group of BE / B.Tech students. (ONE STUDENT ONE TREE) They will also make an except either as a documentary or a photo blog describing the plant's origin, its usage in daily life, its appearance in folklore and literature – Objectives, Visit, case study, report, outcomes.

#### **PART-II**

**Heritage walk and crafts corner:** Heritage tour, knowing the history and culture of the city, connecting to people around through their history, knowing the city and its craftsman, photo blog and documentary on evolution and practice of various craft forms - Objectives, Visit, case study, report, outcomes.

#### **PART-III**

**Organic farming and waste management:** Usefulness of organic farming, wet waste management in neighboring villages, and implementation in the campus.

#### **PART-IV**

Water conservation: Knowing the present practices in the surrounding villages and implementation in the campus, documentary or photoblog presenting the current practices – Objectives, Visit, case study, report, outcomes.

#### **PART-V**

**Food walk:** City's culinary practices, food lore, and indigenous materials of the region used in cooking – Objectives, Visit, case study, report, outcomes.

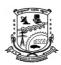

## P.E.S. College of Engineering, Mandya Department of Information Science & Engineering

| Cours | Course Outcomes: On completion of this course, students are able to:                                                                                                    |                              |                    |  |  |  |  |  |  |
|-------|----------------------------------------------------------------------------------------------------|------------------------------|--------------------|--|--|--|--|--|--|
| COs   | Course Outcomes with Action verbs for the Course topics                                                                                                    | Bloom's<br>Taxonomy<br>Level | Level<br>Indicator |  |  |  |  |  |  |
| CO1   | <b>Identify</b> the needs of the community and involve them in problem <b>solving.</b>                                                                                   | Knowledge /<br>Apply         | L1 & L3            |  |  |  |  |  |  |
| CO2   | <b>Demonstrate</b> the knowledge about the culture and societal realities.                                                                                               | Understand                   | L2                 |  |  |  |  |  |  |
| CO3   | <b>Develop</b> sense of responsibilities and bond with the local community                                                                                               | Apply                        | L4                 |  |  |  |  |  |  |
| CO4   | Make use of the Knowledge gained towards significant contributions to the local community and the society at large.                                                      | Apply                        | L4                 |  |  |  |  |  |  |
| CO5   | <b>Develop</b> among themselves a sense of social & civic responsibility & utilize their knowledge in finding practical solutions for individual and community problems. | Create                       | L6                 |  |  |  |  |  |  |

#### **Course Articulation Matrix**

#### Mapping of Course Outcomes (CO) with Program Outcomes (POs) and Program Specific Outcomes (PSOs)

|            |                                                                                                    | (1 | SU                 | <i>5)</i> |   |   |   |   |   |   |           |    |    |                                   |   |   |
|------------|----------------------------------------------------------------------------------------------------|----|--------------------|-----------|---|---|---|---|---|---|-----------|----|----|-----------------------------------|---|---|
| Sl.<br>No. | Course Outcome                                                                                                    |    | Programme Outcomes |           |   |   |   |   |   |   |           |    |    | Programme<br>Specific<br>outcomes |   |   |
|            |                                                                                                    | 1  | 2                  | 3         | 4 | 5 | 6 | 7 | 8 | 9 | <b>10</b> | 11 | 12 | 1                                 | 2 | 3 |
| 1          | <b>Identify</b> the needs of the community and involve them in problem <b>solving</b> .                                                                                 | 1  | -                  | 1         | ı | - | 2 | 2 | 3 | 3 | 3         | -  | 3  | -                                 | - | - |
| 2          | <b>Demonstrate</b> the knowledge about the culture and societal realities.                                                                                              | 1  | -                  | 1         | ı | - | 2 | 2 | 3 | 3 | 3         | -  | 3  | -                                 | - | - |
| 3          | <b>Develop</b> sense of responsibilities and bond with the local community.                                                                                             | 1  | -                  | 1         | ı | - | 2 | 2 | 3 | 3 | 3         | -  | 3  | -                                 | - | - |
| 4          | Make use of the Knowledge gained towards significant contributions to the local community and the society at large.                                                     |    | -                  | -         | - | - | 2 | 2 | 3 | 3 | 3         | -  | 3  | -                                 | - | - |
| 5          | <b>Develop</b> among themselves a sense of social & civic responsibility & utilize their knowledge in finding practical solutions to individual and community problems. | -  | -                  | -         | - | _ | 2 | 2 | 3 | 3 | 3         | _  | 3  | -                                 | - | - |

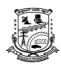

**Department of Information Science & Engineering** 

#### **Guideline for Assessment Process:**

#### **Continuous Internal Evaluation (CIE):**

After completion of the social connect and responsibility course, the student shall prepare, with daily diary/ report as reference and a comprehensive report in consultation with the faculty/mentor to indicate what he has observed and learned in the social connect period.

The report shall be evaluated on the basis of the following below criteria's or other relevant criteria pertaining to the activity completed.

- Planning and scheduling the social connect.
- Information/Data collected during the social connect.
- Analysis of the information/data and report writing.
- Presentation and interaction.

#### **CIE Rubrics for Evaluation.**

| Report | Video presentation | Interaction | Total |
|--------|--------------------|-------------|-------|
| 10     | 05                 | 05          | 20    |

#### Note:

- Video presentation of **4 to 5 min** in a team to be presented and the same to be uploaded in the department YouTube channel.
- The number of students in each team can be from 4 to 5 members.
- Each activities has to be evaluated on above basis that is [20 \* 5 = 100 marks] for final total marks.

<u>Duration</u>: A total of 25 - 30 hours engagement per semester is required for the  $5^{th}$  semester of the B.E./B.Tech. program. The students will be divided into groups and each group will be handled by faculty mentor.

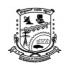

Department of Information Science & Engineering

#### **Pedagogy – Guidelines:**

## Special Note: NO SEE – Semester End Exam – Completely Practical and activities based evaluation

It may differ depending on local resources available for the study as well as environment and climatic differences, location and time of execution.

| Sl<br>No | Topic                                                 | Group<br>size                       | Location                                                                                                    | Activity execution                                                                         | Reporting                                                                                     | Evaluation<br>Of the Topic                                                  |  |
|----------|-------------------------------------------------------|-------------------------------------|----------------------------------------------------------------------------------------------------|--------------------------------------------------------------------------------------------|-----------------------------------------------------------------------------------------------|-----------------------------------------------------------------------------|--|
| 1.       | Plantatio<br>n and<br>adoption<br>of a tree:          | May be<br>individu<br>al or<br>team | Farmers land/ parks /<br>Villages / roadside/<br>community area /<br>College campus etc                                                              | Site selection /proper consultation/Conti nuous monitoring/ Information board              | Report should<br>be submitted by<br>individual to the<br>concerned<br>evaluation<br>authority | Evaluation as<br>per the rubrics<br>Of scheme<br>and syllabus<br>by Faculty |  |
| 2.       | Heritage<br>walk and<br>crafts<br>corner:             | May be individu al or team          | Temples / monumental<br>places / Villages/ City<br>Areas / Grama<br>panchayat/ public<br>associations/Governme<br>nt Schemes officers/<br>campus etc | Site selection<br>/proper<br>consultation/Conti<br>nuous monitoring/<br>Information board  | Report should<br>be submitted by<br>individual to the<br>concerned<br>evaluation<br>authority | Evaluation as<br>per the rubrics<br>Of scheme<br>and syllabus<br>by Faculty |  |
| 3.       | Organic<br>farming<br>and<br>waste<br>manage<br>ment: | May be<br>individu<br>al or<br>team | Farmers land / parks /<br>Villages visits /<br>roadside/ community<br>area / College campus<br>etc                                                   | Group selection / proper consultation / Continuous monitoring / Information board          | Report should<br>be submitted by<br>individual to the<br>concerned<br>evaluation<br>authority | Evaluation as<br>per the rubrics<br>Of scheme<br>and syllabus<br>by Faculty |  |
| 4.       | Water conserva tion: & conservat ion technique s      | May be<br>individu<br>al or<br>team | Villages/ City Areas / Grama panchayat/ public associations/Governme nt Schemes officers / campus etc                                                | site selection /<br>proper<br>consultation/Conti<br>nuous monitoring/<br>Information board | Report should<br>be submitted by<br>individual to the<br>concerned<br>evaluation<br>authority | Evaluation as<br>per the rubrics<br>Of scheme<br>and syllabus<br>by Faculty |  |
| 5.       | Food<br>walk:<br>Practices<br>in<br>society           | May be<br>individu<br>al or<br>team | Villages/ City Areas / Grama panchayat/ public associations/Governme nt Schemes officers/ campus etc                                                 | Group selection / proper consultation / Continuous monitoring / Information board          | Report should<br>be submitted by<br>individual to the<br>concerned<br>evaluation<br>authority | Evaluation as<br>per the rubrics<br>Of scheme<br>and syllabus<br>by Faculty |  |

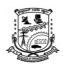

#### **Department of Information Science & Engineering**

| <b>Employability Enhancement S</b> | Skills ( | (EES) | ) - V |
|------------------------------------|----------|-------|-------|
|------------------------------------|----------|-------|-------|

[As per Choice Based Credit System (CBCS) & OBE Scheme]

#### SEMESTER - V

| Course Code:                    | P21HSMC508 | Credits:   | 01 |
|---------------------------------|------------|------------|----|
| Teaching Hours/Week (L:T:P):    | 0:2:0      | CIE Marks: | 50 |
| Total Number of Teaching Hours: | 28         | SEE Marks: | 50 |

#### **Course Learning Objectives:** This course will enable students to:

- Apply programming constructs of C language to solve the real-world problem.
- Explore user-defined data structures like arrays, structures and pointers in implementing solutions to problems.
- Design and Develop solutions to problems using functions.

#### Problem solving through C -

**Flow Control:** If...else, for Loop, while Loop, break and continue, switch...case, goto, Control Flow Examples, Simple Programs.

**Functions:** Functions, User-defined Functions, Function Types, Recursion, Storage Class, Programs **Arrays:** Arrays, Multi-dimensional Arrays, Arrays & Functions, Programs.

**Self-Study:** Variables and constants

#### Problem solving through C -

**Pointers:** Pointers, Pointers & Arrays, Pointers and Functions, Memory Allocation, Array & Pointer Examples.

**Strings:** String Functions, String Examples, Programs.

**Self-Study:** Evaluation of Expression.

| UNIT – III | 08 Hours |
|------------|----------|
|------------|----------|

#### Problem solving through C -

Structure and Union: Structure, Struct & Pointers, Struct & Function, Unions, Programs.

**Programming Files:** Files Input/output

**Self-Study:** Error handling during I/O operations.

| Course Outcomes: On completion of this course, students are able to: |                                                                                                    |  |
|----------------------------------------------------------------------|----------------------------------------------------------------------------------------------------|--|
| CO – 1:                                                              | Apply suitable programming constructs of C language to solve the given problem.                                    |  |
| CO – 2:                                                              | Explore user-defined data structures like arrays in implementing solutions to problems like searching and sorting. |  |
| CO – 3:                                                              | Design and Develop solutions to problems using functions.                                                          |  |

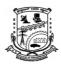

Department of Information Science & Engineering

### **Text Book(s):**

- 1. The C Programming Language (2<sup>nd</sup> edition) by Brian Kernighan and Dennis Ritchie.
- 2. C in Depth by S K Srivastava and Deepali Srivastava.
- 3. Computer fundamentals and programming in c, "Reema Thareja", Oxford University, Second edition, 2017.

### **Reference Book(s):**

1. E. Balaguruswamy, Programming in ANSI C, 7th Edition, Tata McGraw-Hill. Brian W. Kernighan and Dennis M. Ritchie, The 'C' Programming Language, Prentice Hall of India.

### Web and Video link(s):

1. Problem Solving through Programming in C - https://archive.nptel.ac.in/courses/106/105/106105171/

| COURSE ARTICULATION MATRIX [Employability Enhancement Skills (EES) - V] |     |     |     |     |     |     |     |     |     |      |      |      |
|-------------------------------------------------------------------------|-----|-----|-----|-----|-----|-----|-----|-----|-----|------|------|------|
| COs                                                                     | PO1 | PO2 | PO3 | PO4 | PO5 | PO6 | PO7 | PO8 | PO9 | PO10 | PO11 | PO12 |
| CO-1                                                                    | 2   | 2   | 2   | -   | -   | -   | -   | -   | -   | -    | -    | -    |
| CO-2                                                                    | 2   | 2   | 2   | -   | -   | -   | -   | -   | -   | -    | -    | -    |
| CO-3                                                                    | 2   | 2   | 1   | -   | -   | -   | -   | -   | -   | -    | -    | -    |

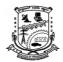

**Department of Information Science & Engineering** 

### **SOFTWARE TESTING**

[As per Choice Based Credit System (CBCS) & OBE Scheme]

#### SEMESTER - VI

| Course Code:                        | P21IS601 | Credits:   | 03 |
|-------------------------------------|----------|------------|----|
| Teaching Hours/Week (L:T:P):        | 3:0:0    | CIE Marks: | 50 |
| <b>Total Theory Teaching Hours:</b> | 40       | SEE Marks: | 50 |

**Course Learning Objectives:** This course will enable the students to:

- Understand the basics of Software Testing
- Recognize various types of Software Testing Techniques
- Analyze various levels of software testing
- Explore software test automation process

UNIT – I 8 Hours

**Basics of software testing -** Basic Definitions, Test Cases, Insights from a Venn Diagram, Identifying Test Cases, Fault Taxonomies, Levels of Testing; Examples: Generalized Pseudo code, The Triangle Problem, The Next Date Function, The Commission Problem

**Self-study component:** The SATM System

UNIT – II 8 Hours

**Boundary value testing, Equivalence class testing, Decision table based testing-**Normal, Robust and Worst-case Boundary value testing, special value testing, Examples, Random testing, Traditional and Improved Equivalence class testing, Equivalence class test cases for triangle problem, NextDate function and commission problem, Decision tables, Decision Table Techniques.

**Self-study component:** Decision Table Test cases for triangle problem

UNIT – III 8 Hours

**Path Testing, Data flow testing, Life Cycle–Based Testing-**Program Graphs, DD Paths, Test coverage metrics, Basis path testing, Define/Use Testing, Slice-Based Testing, Program Slicing Tools, Traditional Waterfall Testing, Testing in Iterative Life Cycles

**Self-study component:** Agile Testing, Agile Model–Driven Development

UNIT – IV 8 Hours

**Integration Testing, System testing-**Decomposition-Based Integration, Path-Based Integration Example: integration Next Date; Threads, Basis Concepts for Requirements Specification, Model-Based Threads, Use Case–Based Threads, Coverage Metrics for System Testing, Non-functional System Testing

**Self-study component:** Atomic System Function Testing Example

UNIT – V 8 Hours

**Test Management and Automation-**Preparing a Test Plan, Scope Management, Deciding Test Approach, Setting up Criteria for testing; Test Automation and terms used, Skills needed for Automation, Scope of Automation, Process Model for Automation, Selecting a Test tool

Introduction to Selenium- Overview and working with Selenium IDE, Selenium Web Driver

**Self-study component:** Challenges in Automation

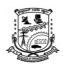

### **Department of Information Science & Engineering**

| COs | Course Outcomes with Action verbs for the Course topics                           |
|-----|-----------------------------------------------------------------------------------|
| CO1 | <b>Demonstrate</b> the fundamentals of software testing using real world examples |
| CO2 | Identify and apply relevant testing techniques suitable for a real world scenario |
| CO3 | Apply the different levels in testing                                             |
| CO4 | Implement Test Automation process and experiment with testing tools               |

### **Text Book(s):**

- 1 Paul C. Jorgensen, "Software Testing, A Craftsman's Approach", Auerbach Publications, 3<sup>rd</sup> Edition, First Indian Reprint, 2014, ISBN-13:9781466560680
- 2 Srinivasan Desikan Gopalaswamy, "Software Testing Principles and Practices", Pearson Education, 5<sup>th</sup> Edition, 2008, ISBN: 9788177581218

### **Reference Book(s):**

1. Unmesh Gunecha, "Learning Selenium Testing Tools with Python", PACKT Publishing, 2014,ISBN: ISBN 9781783983506

### Web and Video link(s):

- 1. <a href="https://artoftesting.com/selenium-tutorial">https://artoftesting.com/selenium-tutorial</a>
- 2. <a href="https://katalon.com/resources-center/blog/software-testing">https://katalon.com/resources-center/blog/software-testing</a>
- 3. <a href="https://www.tutorialspoint.com/software\_testing/index.htm">https://www.tutorialspoint.com/software\_testing/index.htm</a>

#### E-Books/Resources:

- 1. <a href="https://books.google.mn/books?id=Yt2yRW6du9wC&printsec=copyright&source=gbs\_pub">https://books.google.mn/books?id=Yt2yRW6du9wC&printsec=copyright&source=gbs\_pub</a> info r#v=onepage&q&f=false
- 2. https://www.tutorialspoint.com/selenium\_pdf\_version.htm

| СО  | Statement                                                                         | PO1  | PO2 | PO3 | PO4   | PO<br>5 | PO6 | PO7 | PO8 | PO9 | PO<br>10 | PO<br>11 | PO<br>12 | PS<br>01 |   |
|-----|-----------------------------------------------------------------------------------|------|-----|-----|-------|---------|-----|-----|-----|-----|----------|----------|----------|----------|---|
| CO1 | Demonstrate the fundamentals of software testing using real world                 |      | 2   | 1   | 1     | -       | -   | -   | -   | -   | -        | -        | -        | 2        | - |
| CO2 | Identify and apply<br>relevant testing<br>techniques suitable<br>for a real world | 2    | 2   | 2   | 1     | ı       | ı   | ı   | ı   | -   | ı        | -        | ı        | 2        | - |
| CO3 | Investigate the different levels in testing                                       |      | 2   | 2   | 1     | 1       | ı   | 1   | 1   | -   | 1        | -        | 1        | 2        | - |
| CO4 | Understanding Test<br>Automation process<br>and experiment with<br>testing tools  | 2    | 2   | 2   | 2     | 2       | -   | -   | -   | -   | -        | -        | -        | 2        | - |
|     |                                                                                   | 1.75 | 2   | 1.7 | 1.255 | 2       |     |     |     |     |          |          |          | 2        |   |

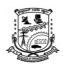

**Department of Information Science & Engineering** 

### **Advanced Computer Networks**

[As per Choice Based Credit System (CBCS) & OBE Scheme]

#### SEMESTER – VI

| Course Code:                        | P21IS6021 | Credits:   | 03 |
|-------------------------------------|-----------|------------|----|
| Teaching Hours/Week (L:T:P):        | 3:0:0     | CIE Marks: | 50 |
| <b>Total Theory Teaching Hours:</b> | 40        | SEE Marks: | 50 |

**Course Learning Objectives:** This course will enable the students to:

- 1. Describe a variety of network concepts and protocols.
- 2. Analyze the interoperability of networking protocols
- 3. Analyze network traffic, congestion and Congestion controlling mechanism

UNIT – I 8 Hours

**Foundation**: Applications, Classes of Applications, Requirements, Scalable Connectivity, Cost-Effective Resource Sharing, Architecture, Layering and Protocols, Encapsulation, Multiplexing and Demultiplexing, Internet Architecture, Performance, Bandwidth and Latency, Delay × Bandwidth Product, High-Speed Networks, Application Performance Needs, Direct Links: Technology Landscape, Encoding, Reliable Transmission.

**Self-study component:** Framing, Error Detection

UNIT – II 8 Hours

**Internetworking:** Switching Basics, Datagrams, Virtual circuit switching, Asynchronous Transfer Mode (ATM), Source Routing, Switched Ethernet, Learning Bridges, Spanning Tree Algorithm, Virtual LANs (VLANs), Internet (IP), What Is an Internetwork?, Service Model, Global Addresses, Datagram Forwarding in IP, Sub netting and Classless Addressing, Classless Addressing, IP Forwarding Revisited, Address Translation (ARP), Host Configuration (DHCP).

**Self-study component:** Network as a Graph

UNIT – III 8 Hours

**Advanced Internetworking**: Global Internet, Routing Areas, Interdomain Routing (BGP), Challenges in Interdomain Routing, IP Version 6, Addresses and Routing, Address Space Allocation, Address Notation, Global Unicast Addresses, Packet Format, Advanced Capabilities, Multicast, Multicast Addresses, Multicast Routing (DVMRP, PIM, MSDP), Multiprotocol Label Switching, Destination-Based Forwarding, Explicit Routing, Virtual Private Networks and Tunnels.

**Self-study component:** Routing Among Mobile Devices

UNIT – IV 8 Hours

**End-to-End Protocols**: Simple Demultiplexor (UDP), Reliable Byte Stream (TCP), End-to-End Issues, Segment Format, Connection Establishment and Termination, Sliding Window Revisited, Remote Procedure Call, RPC Fundamentals, RPC Implementations (SunRPC, DCE, gRPC)

**Self-study component:** Transport for Real-Time (RTP)

UNIT – V 8 Hours

**Congestion Control**: Issues in Resource Allocation, Network Model, Queuing Disciplines, TCP Congestion Control, Additive Increase/Multiplicative Decrease, Slow Start, Fast Retransmit and Fast Recovery, Advanced Congestion Control, Active Queue Management (DECbit, RED, ECN), Source-Based Approaches (Vegas, BBR, DCTCP)

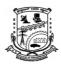

### **Department of Information Science & Engineering**

| Self-s                                                               | tudy component:                                                                                      | Quality of Service |  |  |  |  |  |
|----------------------------------------------------------------------|----------------------------------------------------------------------------------------------------|--------------------|--|--|--|--|--|
| Course Outcomes: On completion of this course, students are able to: |                                                                                                    |                    |  |  |  |  |  |
| COs                                                                  | Course Outcomes with Action verbs for the Course topics                                              |                    |  |  |  |  |  |
| CO1                                                                  | Understand fundamental concepts in network and IP addressing                                         |                    |  |  |  |  |  |
| CO2                                                                  | Analyze the working of various routing protocols for network performance                             |                    |  |  |  |  |  |
| CO3                                                                  | Apply the algorithms/techniques of congestion control to solve problems related to computer Networks |                    |  |  |  |  |  |

### **Text Book(s):**

1. Larry Peterson and Bruce S Davis "Computer Networks: A System Approach" 6<sup>th</sup> Edition, Elsevier.2019

### **Reference Book(s):**

- 1. Douglas E Comer, "Internetworking with TCP/IP, Principles, Protocols and Architecture" 6<sup>th</sup> Edition, PHI
- 2. Uyless Black, "Computer Networks, Protocols, standards and Interface" 2<sup>nd</sup> Edition-PHI
- 3. Behrouz A Forouzan, "TCP/IP Protocol Suite" 4th Edition-Tata McGraw-Hill

### Web and Video link(s):

- $1. \ \ \, \underline{https://www.youtube.com/watch?v=K5SvnM3goxg\&list=PLRvnry7Sqkdjys3j-hUn1-D6jTr6fctVH}$
- 2. <a href="https://www.youtube.com/watch?v=YdkksvhkQGQ">https://www.youtube.com/watch?v=YdkksvhkQGQ</a>

| Course<br>Outcomes | PO1 | PO2 | PO3 | PO4 | PO5 | PO6 | PO7 | PO8 | PO9 | PO10 | PSO1 | PSO2 |
|--------------------|-----|-----|-----|-----|-----|-----|-----|-----|-----|------|------|------|
| 1                  | 3   | 2   | 2   | 2   |     |     |     |     |     |      | 2    | 1    |
| 2                  | 3   | 2   | 2   | 2   |     |     |     |     |     |      | 2    | 2    |
| 3                  | 3   | 3   | 2   | 2   |     |     |     |     |     |      | 2    | 2    |

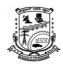

**Department of Information Science & Engineering** 

### **Object Oriented Modeling and Design**

[As per Choice Based Credit System (CBCS) & OBE Scheme]

### SEMESTER - VI

| SENIESTER - VI                      |           |            |    |  |  |  |  |
|-------------------------------------|-----------|------------|----|--|--|--|--|
| Course Code:                        | P21IS6022 | Credits:   | 03 |  |  |  |  |
| Teaching Hours/Week (L:T:P):        | 3:0:0     | CIE Marks: | 50 |  |  |  |  |
| <b>Total Theory Teaching Hours:</b> | 40        | SEE Marks: | 50 |  |  |  |  |

**Course Learning Objectives:** This course will enable the students to:

- 1. Analyze and identify the modelling design techniques.
- 2. Understanding of Class Models, State and Interaction Models with diagrams with advanced notations.
- 3. Acquire the knowledge and understanding of the process of System Conception, Domain and Application Analysis.
- 4. Improve the creativity in developing a overall Class Design and fine tuning of classes and relationships.

UNIT – I 8 Hours

INTRODUCTION: Object Orientation, OO development, OO themes; Evidence for usefulness of OO development; OO modeling history. INTRODUCING THE UML: An Overview of the UML, A Conceptual Model of the UML, Architecture, and Software Development Life Cycle. MODEL: The Importance of Modeling, Principles of Modeling, Object-Oriented Modeling. MODELING CONCEPTS: Modeling as Design Technique; Modeling; abstraction; The three models. DIAGRAMS: Terms and Concepts, Common Modeling Techniques- Modeling different views of a system, modeling different levels of abstraction, Modeling complex views.

Self-study component: MODEL: The Importance of Modeling, Principles of Modeling, Object-Oriented Modeling.

UNIT – II 8 Hours

**CLASS MODELING:** Object and class concepts; Link and associations concepts; Generalization and inheritance; A sample class model; Navigation of class models; Practical tips. **ADVANCED CLASS MODELING:** Advanced object and class concepts; Association ends; N-ary associations; Aggregation; Abstract classes; Multiple inheritance; Metadata; Reification; Constraints; Derived data; Packages.

**Self-study component:** Constraints; Derived data; Packages.

UNIT – III 8 Hours

**STATE MODELING:** Events, States, Transitions and Conditions; State diagrams; State diagram behavior; Practical tips. **ADVANCED STATE MODELING:** Nested state diagrams; Nested states; Signal generalization; Concurrency; A sample state model; Relation of class and state models. **INTERACTION MODELING:** Use case models; Sequence models; Activity models. Use case relationships; Procedural sequence models; Special constructs for activity models

**Self-study component:** A sample state model; Relation of class and state models

UNIT – IV 8 Hours

**PROCESS OVERVIEW:** Development stages; Development life cycle. **SYSTEM CONCEPTION:** Devising a system concept; Elaborating a concept; Preparing a problem statement. **DOMAIN ANALYSIS:** Overview of analysis; Domain class model; Domain state model; Domain interaction model; Iterating the analysis. **APPLICATION ANALYSIS:** Application interaction model; Application class model; Application state model; Adding operations

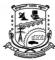

# P.E.S. College of Engineering, Mandya Department of Information Science & Engineering

|                               | And the second second s |                                                                                                    |  |  |  |  |  |  |  |
|-------------------------------|----------------------------------------------------------------------------------------------------|----------------------------------------------------------------------------------------------------|--|--|--|--|--|--|--|
| Self-s                        | tudy component:                                                                                                    | Application state model; Adding operations                                                                                                    |  |  |  |  |  |  |  |
| UNIT                          | $\Gamma - \mathbf{V}$                                                                                                    | 8 Hours                                                                                                    |  |  |  |  |  |  |  |
| algori<br>Adjus<br><b>MOD</b> | <b>CLASS DESIGN:</b> Overview of class design; Bridging the gap; Realizing use cases; Designing algorithms; Recursing downwards, Refactoring; Design optimization; Reification of behavior; Adjustment of inheritance; Organizing a class design; ATM example. <b>IMPLEMENTATION MODELING:</b> Overview of Implementation; Fine-tuning classes; Fine-tuning generalizations; Realizing associations; Testing.                                                                                                    |                                                                                                    |  |  |  |  |  |  |  |
| Self-s                        | tudy component:                                                                                                    | Realizing associations; Testing                                                                                                    |  |  |  |  |  |  |  |
| Cours                         | se Outcomes: On co                                                                                                    | mpletion of this course, students are able to:                                                                                                 |  |  |  |  |  |  |  |
| COs                           | <b>Course Outcomes</b>                                                                                                    | with Action verbs for the Course topics                                                                                                    |  |  |  |  |  |  |  |
| CO1                           | <b>Realize</b> the concepts of Object-Oriented Analysis and Design, UML Architecture, Notations and Diagrams and also demonstrate an understanding of modeling as a design technique                                                                                                    |                                                                                                    |  |  |  |  |  |  |  |
| CO2                           | Construct advanced Class, State and Interaction models and know their importance in realistic situations                                                                                                    |                                                                                                    |  |  |  |  |  |  |  |
| CO3                           |                                                                                                    | of System Conception for any given problem and understand the process dication analysis with respect to its Class, State and Interaction model |  |  |  |  |  |  |  |
| CO4                           | Create a Class mod                                                                                                    | lel and enhance its design and associated relationships                                                                                        |  |  |  |  |  |  |  |
| 1.  Refer Obj                 | Edition, Pearson, 20<br>(Chapters 1,2,3,4,5,<br>ence Book(s):<br>lect-Oriented Analy                                                                                                    | 6,7,10,11,12,13,15,17&23).  sis and Design with Applications – Grady Booch et al, 3 <sup>rd</sup>                                              |  |  |  |  |  |  |  |
|                               | Edition, Pearson Education, 2007                                                                                                    |                                                                                                    |  |  |  |  |  |  |  |
| Web                           | Web and Video link(s):                                                                                                    |                                                                                                    |  |  |  |  |  |  |  |

### E-Books/Resources:

| Course<br>Outcomes | PO1 | PO2 | PO3 | PO4 | PO5 | PO6 | PO7 | PO8 | PO9 | PO10 | PO11 | PO12 | PSO1 | PSO2 |
|--------------------|-----|-----|-----|-----|-----|-----|-----|-----|-----|------|------|------|------|------|
| 1                  | 1   | 2   |     |     |     |     |     |     |     |      |      |      | 2    |      |
| 2                  | 2   | 2   | 2   |     |     |     |     |     |     |      |      |      | 2    |      |
| 3                  | 2   | 2   | 2   |     |     |     |     |     |     |      |      |      | 2    |      |
| 4                  | 2   | 2   | 2   |     |     |     |     |     |     |      |      |      | 2    |      |

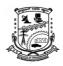

**Department of Information Science & Engineering** 

### **Storage Area Network**

[As per Choice Based Credit System (CBCS) & OBE Scheme]

#### SEMESTER - VI

| Course Code:                        | P21IS6023 | Credits:   | 03 |  |  |  |  |  |
|-------------------------------------|-----------|------------|----|--|--|--|--|--|
| Teaching Hours/Week (L:T:P):        | 3:0:0     | CIE Marks: | 50 |  |  |  |  |  |
| <b>Total Theory Teaching Hours:</b> | 40        | SEE Marks: | 50 |  |  |  |  |  |

**Course Learning Objectives:** This course will enable the students to:

- Define a storage system and data center environment, review the evolution of storage technology, and introduce intelligent storage systems.
- Understand about storage area networks like FC-SAN, IPSAN, FCoE.
- Exploration on information availability and business continuity solutions in both virtualized and non-virtualized environments
- Understand on the business drivers, definition, essential characteristics, and phases of journey to the Cloud.
- Discussion on framework and domains of storage security along with covering security. implementation at storage networking

UNIT – I 8 Hours

**Storage System** Introduction to evolution of storage architecture, key data center elements, virtualization, and cloud computing. Key data center elements – Host (or compute), connectivity, storage. RAID implementations, techniques, and levels along with the impact of RAID on application performance. Components of intelligent storage systems and virtual storage provisioning.

**Self-study component:** Disk Drive Components, RAID Impact on Disk Performance.

UNIT – II 8 Hours

**Storage Networking Technologies and Virtualization** Fibre Channel SAN components, connectivity options, and topologies including access protection mechanism 'zoning", FC protocol stack, addressing and operations, SAN-based virtualization and VSAN technology, iSCSI and FCIP protocols for storage access over IP network, Converged protocol FCoE and its components.

**Self-study component:** Fibre Channel Architecture, Fabric Services.

UNIT – III 8 Hours

**Backup, Archive, and Replication** Information, Business continuity terminologies, planning and solutions, Failure Analysis. Backup Purpose, Backup Considerations, Backup Granularity, Recovery Considerations, Backup Methods, Backup Architecture, Backup and Restore Operations, Backup Topologies, Backup in NAS Environments, Backup Targets, Data Deduplication for Backup.

Self-study component:

Backup in Virtualized Environments, Data Archive, Archiving Solution Architecture.

UNIT – IV 8 Hours

**Local Replication and Remote Replication** Replication Terminology, Uses of Local Replicas, Replica Consistency, Local Replication Technologies, Tracking Changes to Source and Replica, Restore and Restart Considerations, Modes of Remote Replication, Remote Replication Technologies, Three-Site Replication, Data Migration Solutions, Remote Replication and Migration in a Virtualized Environment. **Cloud Computing** Cloud Enabling Technologies, Characteristics of

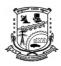

**Department of Information Science & Engineering** 

| Cloud Computing, Benefits of Cloud Computing, Cloud Service Models, Cloud Deployment Models, Cloud Computing Infrastructure. |  |         |  |  |  |  |
|----------------------------------------------------------------------------------------------------|--|---------|--|--|--|--|
| Self-study component:  Restore and Restart Considerations, Local Replication in a Virtualized Environment, Cloud Challenges. |  |         |  |  |  |  |
| UNIT – V                                                                                                    |  | 8 Hours |  |  |  |  |

Securing and Managing Storage Infrastructure Information Security Framework, Risk Triad, Storage Security Domains, Security Implementations in Storage Networking, Securing Storage Infrastructure in Virtualized and Cloud Environments, Monitoring the Storage Infrastructure, Storage Infrastructure Management Activities, Storage Infrastructure Management Challenges, Developing an Ideal Solution.

| Self-study component: | Concepts in Practice: RSA and VMware Security Products, Information Lifecycle Management, Storage Tiering. |
|-----------------------|----------------------------------------------------------------------------------------------------|
| NOTE                  |                                                                                                    |

**Course Outcomes:** On completion of this course, students are able to:

COs | Course Outcomes with *Action verbs* for the Course topics

CO1 Identify key challenges in managing information and analyze different storage networking technologies and virtualization

**CO2** Describe components and the implementation of Storage areas.

**CO3** | **Analyze** types of archives and forms of virtualization.

**CO4 Illustrate** the storage infrastructure and management activities.

### **Text Book(s):**

1. Information Storage and Management, Author :EMC Education Services, Publisher: Wiley ISBN: 9781118094839

#### **Reference Book(s):**

1. Storage Virtualization, Author: Clark Tom, Publisher: Addison Wesley Publishing Company ISBN: 9780321262516

#### Web and Video link(s):

1. https://nptel.ac.in/courses/106108058

| СО  | Statement                                                                                                    | PO<br>1 | PO<br>2 | PO<br>3 | PO<br>4 | PO<br>5 | PO<br>6 | PO<br>7 | PO<br>8 | PO<br>9 | PO<br>10 | PO<br>11 | PO<br>12 | PS<br>O1 | PS<br>O2 |
|-----|----------------------------------------------------------------------------------------------------|---------|---------|---------|---------|---------|---------|---------|---------|---------|----------|----------|----------|----------|----------|
| CO1 | Identify key challenges in managing information and analyze different storage networking technologies and virtualization | 2       | 1       | 1       |         |         |         |         |         |         |          |          |          | 2        | 2        |
| CO2 | Describe components and the implementation of Storage areas.                                                             |         | 1       | 1       |         |         |         |         |         |         |          |          |          | 1        | 2        |
| CO3 | <b>Analyze</b> types of archives and forms of virtualization.                                                            |         | 1       | 1       |         |         |         |         |         |         |          |          |          | 1        | 2        |
| CO4 | <b>Illustrate</b> the storage infrastructure and management activities.                                                  | 2       | 1       | 1       |         |         |         |         |         |         |          |          |          | 2        | 2        |

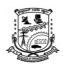

**Department of Information Science & Engineering** 

### **Augmented and Virtual Reality**

[As per Choice Based Credit System (CBCS) & OBE Scheme]

#### **SEMESTER-VI**

| Course Code:                        | P21IS6024 | Credits:   | 03 |
|-------------------------------------|-----------|------------|----|
| Teaching Hours/Week (L:T:P):        | 3:0:0     | CIE Marks: | 50 |
| <b>Total Theory Teaching Hours:</b> | 40        | SEE Marks: | 50 |

**Course Learning Objectives:** This course will enable the students to:

- 1. Understand the system of human vision and its implication on perception and rendering
- 2. Explain the concepts of motion and tracking in VR systems
- 3. Analyse and understand the working of various state of the art AR devices
- 4. To study about Virtual Hardware and Software

UNIT – I 8 Hours

**INTRODUCTION:** The Three I's of Virtual Reality, A Short History of Early Virtual Reality, Input Devices: Trackers, Navigation, and Gesture Interfaces, Three-Dimensional Position Trackers, Tracker Performance Parameters, Mechanical Trackers, Magnetic Trackers, Ultrasonic Trackers, Optical Trackers, Hybrid Inertial Trackers.

| UNIT – II             |              |     |              |            | 8 Hours       |
|-----------------------|--------------|-----|--------------|------------|---------------|
| Sen-study component.  | Navigation/N |     |              |            |               |
| Self-study component: | Navigation   | and | Manipulation | Interfaces | Tracker-Based |

**OUTPUT DEVICES:** Graphics, Three-Dimensional Sound, and Haptic Displays: Graphics Displays, The Human Visual System, Personal Graphics Displays, Large-Volume Displays, Sound Displays, The Human Auditory System, The Convolvotron, Speaker-Based Three-Dimensional Sound.

**Self-study component:** Tactile Feedback Interfaces, Force Feedback Interfaces

UNIT – III 8 Hours

**COMPUTING ARCHITECTURES FOR VR:** The Rendering Pipeline, PC Graphics Architecture, Workstation-Based Architectures, Distributed VR Architectures

**Self-study component**: MODELING

UNIT – IV 8 Hours

What Is Augmented Reality?, where did Augmented Reality come from?, Why Digital Enhancement of the Real World Rather Than Physical Enhancement?, The Physical World Is Augmented by Digital Information That Is Superimposed on a View of the Physical World, The Physical World Is Augmented by Digital Information That Is Superimposed on a View of the Physical World, The Relationship Between Augmented Reality and Other technologies.

**Self-study component**: Communication augmented reality applications

UNIT – V 8 Hours

MAJOR HARDWARE COMPONENTS FOR AUGMENTED REALITY SYSTEMS,

Sensors, Roles of Sensors, Tracking, Optical Tracking, Acoustical Tracking, Electromagnetic Tracking, Mechanical Tracking Depth Sensors for Tracking, Processors, Roles of Processors, Handheld, Laptop or Desktop Computer with Server, Application Run as a Web Application, Displays, Visual Displays, Stationary Visual Displays, Visual Displays That Move with the Participant's Head.

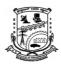

### **Department of Information Science & Engineering**

| Self-s | tudy component:                                                                                              | Computer vision system                                |  |  |  |  |
|--------|----------------------------------------------------------------------------------------------------|-------------------------------------------------------|--|--|--|--|
| Cours  | se Outcomes: On com                                                                                          | apletion of this course, students are able to:        |  |  |  |  |
| COs    | Course Outcomes with Action verbs for the Course topics                                                      |                                                       |  |  |  |  |
| CO1    | Interpret the concepts a                                                                                     | and principles of virtual reality and its application |  |  |  |  |
| CO2    | Illustrate the contextual knowledge of Generic VR system and Computing Architectures for VR/AR applications. |                                                       |  |  |  |  |
| CO3    | Analyze the various hardware requirements of AR.                                                             |                                                       |  |  |  |  |

### **Text Book(s):**

- 1. Virtual Reality Technology, Gregory C. Burdea& Philippe Coiffet, John, 2nd Edition, 2013 Wiley & Sons, Inc., ISBN: 978-0-471-36089-6
- 2. Alan B. Craig, "Understanding Augmented Reality", Concepts and Applications, Morgan Kaufmann, 1st Edition, 2013 ISBN: 9780240824086

### **Reference Book(s):**

- 1. Oliver Bimber and Ramesh Raskar, Spatial Augmented Reality: Merging Real and Virtual Worlds, 2005.ISBN 1-56881-230-2
- 2. Computer Graphics, second Edition in C, James. D Foley, Andries Van Dam, Steven K Feiner, John F Hughes, Kindle edition.

### Web and Video link(s):

- 1. https://www.coursera.org/learn/ar
- 2. <a href="https://elearn.nptel.ac.in/shop/iit-workshops/completed/foundation-course-on-virtual-reality-and-augmented-reality/">https://elearn.nptel.ac.in/shop/iit-workshops/completed/foundation-course-on-virtual-reality-and-augmented-reality/</a>

| Course<br>Outcomes | PO1 | PO2 | PO3 | PO4 | PO5 | PO6 | PO7 | PO8 | PO9 | PO10 | PSO1 | PSO2 |
|--------------------|-----|-----|-----|-----|-----|-----|-----|-----|-----|------|------|------|
| 1                  | 3   | 2   | 2   |     | 1   |     |     |     |     |      | 2    |      |
| 2                  | 3   | 2   |     |     |     |     |     |     |     |      | 2    |      |
| 3                  | 3   | 2   | 2   | 2   | 1   |     |     |     |     |      | 2    |      |

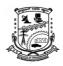

**Department of Information Science & Engineering** 

### **Cloud Computing**

[As per Choice Based Credit System (CBCS) & OBE Scheme]

#### **SEMESTER - VI**

| Course Code:                    | P21IS6031 | Credits:          | 03 |
|---------------------------------|-----------|-------------------|----|
| Teaching Hours/Week (L:T:P):    | 3:0:0     | <b>CIE Marks:</b> | 50 |
| Total Number of Teaching Hours: | 40        | SEE Marks:        | 50 |

### **Course Learning Objectives:**

- Understand Cloud Computing Fundamentals & Virtualization.
- Identify the Cloud Types and Services, Technologies and Applications.
- Analyze the Data-Intensive Technologies for Cloud Computing.
- Explore and Scheduling Service Oriented Workflows Inside Clouds & Data Security in the Cloud

UNIT – I 8 Hours

Cloud Computing Fundamentals: Introduction, Types of Cloud Computing, Cloud Computing Versus Cloud Services Enabling Technologies, Virtualization, Web Service and Service Oriented Architecture, Web 2.0 and Mashup, Cloud Computing Features, Cloud Computing Standards, Cloud Computing Security, Cloud Computing Platforms, Example of Web Application Deployment, Cloud Computing Challenges.

**Self-study component:** 

Cloud Computing in the Future

UNIT – II 8 Hours

Cloud Types and Services: Cloud Types, Cloud Services and Cloud Roles, Platform as a Service, Software as a Service,

Cloud Computing Technologies and Applications: Cloud Computing: IT as a Service, Cloud Computing Security, Cloud Computing Model Application Methodology, Cloud Computing Tactics Planning Phase, Cloud Computing Deployment Phase, Cloud Computing in Development/Test, Cloud-Based High Performance Computing Clusters.

**Self-study component:** Use Cases of Cloud Computing

UNIT – III 8 Hours

Data-Intensive Technologies for Cloud Computing: Data-Intensive Computing Applications, Data-Parallelism, Characteristics of Data-Intensive Computing Systems, Data-Intensive System Architectures, Hadoop vs. HPCC Comparison.

**Self-study component:** Architecture Comparison

UNIT – IV 8 Hours

Scheduling Service Oriented Workflows Inside Clouds Using an Adaptive Agent Based Approach: Related Work on DS Scheduling, Scheduling Issues Inside Service Oriented Environments, Workflow Scheduling, Distributed Agent Based Scheduling Platform Inside Clouds

**Self-study component:** Prototype Implementation Details

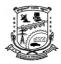

# P.E.S. College of Engineering, Mandya Department of Information Science & Engineering

| UNIT – V                                                                                                    | UNIT – V 8 Hours                                                                                                    |  |  |  |  |  |  |  |
|----------------------------------------------------------------------------------------------------|----------------------------------------------------------------------------------------------------|--|--|--|--|--|--|--|
| Data Security in the Cloud: The Current State of Data Security in the Cloud, Cloud Computing and Data Security Risk, Cloud Computing and Identity, The Cloud, Digital Identity, and Data Security, Content Level Security—Pros and Cons Legal Issues in Cloud Computing: Data Privacy and Security Issues, Cloud Contracting models, Jurisdictional Issues Raised by Virtualization and Data Location |                                                                                                    |  |  |  |  |  |  |  |
| Issues Raised by Virtuali                                                                                                    | zation and Data Location                                                                                                    |  |  |  |  |  |  |  |
| Self-study component:                                                                                                    | Commercial and Business Considerations—A Cloud                                                                                                    |  |  |  |  |  |  |  |
| Text Books                                                                                                    | <ol> <li>Handbook of Cloud Computing, Borko Furht, Armando<br/>Escalante, Editors, Springer Science+Business Media, LLC.</li> <li>Computing Principles and Paradigms, Rajkumar Buyya, James<br/>Broberg, Andrzej Goscinsk,i Willey, 2014.</li> </ol> |  |  |  |  |  |  |  |
| Reference Book                                                                                                    | 1) Cloud Computing For Dummies ®, Published by Wiley Publishing, Inc. 111 River Street Hoboken, NJ 07030-5774 www.wiley.com Copyright © 2010 by Wiley Publishing, Inc., Indianapolis, Indiana                                                        |  |  |  |  |  |  |  |

| СО  | Statement                                                          |  | PO<br>2 | PO<br>3 | PO<br>4 | PO<br>5 | PO<br>6 | PO<br>7 | PO<br>8 | PO<br>9 | PO<br>10 |   | PO<br>12 | PSO<br>01 | PSO<br>02 |
|-----|--------------------------------------------------------------------|--|---------|---------|---------|---------|---------|---------|---------|---------|----------|---|----------|-----------|-----------|
| CO1 | Understand Cloud Computing Fundamentals & Virtualization.          |  |         |         |         | 1       | 1       |         |         |         |          |   |          | 1         |           |
| CO2 | Identify the Cloud Types, Services, Technologies and Applications. |  | 1       | 1       |         |         |         |         |         |         |          | 1 |          | 2         |           |
| CO3 | Analyze Data-Intensive Technologies for Cloud Computing.           |  | 1       | 1       |         |         |         |         |         |         |          |   |          | 1         |           |
| CO4 | Illustrate Scheduling services in cloud.                           |  |         |         |         |         | 2       | 1       |         |         |          | 1 | 1        | 2         |           |

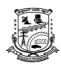

**Department of Information Science & Engineering** 

### **Unix and Shell Programming**

[As per Choice Based Credit System (CBCS) & OBE Scheme]

#### **SEMESTER – VI**

| Course Code:                        | P21IS6032 | Credits:   | 03 |
|-------------------------------------|-----------|------------|----|
| Teaching Hours/Week (L:T:P):        | 3:0:0     | CIE Marks: | 50 |
| <b>Total Theory Teaching Hours:</b> | 40        | SEE Marks: | 50 |

**Course Learning Objectives:** This course will enable the students to:

- To teach principles of UNIX operating system including File handling utilities, Process utilities, Disk utilities, Basic Linux commands, Scripts and filters.
- To familiarize fundamentals of the Bourne again shell (bash), shell programming, pipes, input and output redirection Control structures, arithmetic in shell interrupt processing, functions, debugging shell scripts.

UNIT – I 8 Hours

**Introduction to the Unix Operating System:** The operating system, The UNIX operating system, knowing your machine, System Administrator, logging in and out, POSIX and the Single UNIX specification, The Linux and GNU, The UNIX Architecture, Features of UNIX. **Becoming Familiar with UNIX Commands:** Command basics, command structure, flexibility of command usage, man, the man documentation, echo, printf, script, using Email with mails, password, username, who, date, stty, the X window system.

**Self-study component:** A Hands-On Session, How It All Clicked

UNIT – II 8 Hours

**The File System:** The file, what in a file name? the file system hierarchy, the unix file system, Using Absolute Pathnames with Commands, The HOME Variable and ~: The Home Directory, pwd and cd, Relative Pathnames, mkdir, rmdir, ls, cp, mv, rm, cat, more, pico, wc, lp, od, tar, gzip, zip.**File Attributes:** *ls* Revisited, File Permissions, chmod, the directory, umask, File Systems and Inodes, ln, ln Again, File Ownership, Modification and Access Times, find.

**Self-study component:** dos2unix, unix2dos

UNIT – III 8 Hours

**The vi/vim Editor:** Vi basics, input mode, Saving Text and Quitting, recovering from a Crash, Navigation, Editing Text without Operators, correcting a C Program, Editing Text with Operators, Copying and Moving Text from One File to Another, Undoing Last Editing Instructions, searching for a Pattern, Repeating the Last Command, Substitution, set, map, abbr. **The Shell:** The Shell as Command Processor, Shell Offerings, Pattern Matching, Escaping and Quoting Redirection, Collective Manipulation, /dev/null and /dev/tty, Pipes, tee: Creating a Tee, Command Substitution, Shell Variables, Shell Scripts, The Shell's Treatment of the Command Line, More Wild Cards.

**Self-study component:** | xargs: Building a Dynamic Command Line

UNIT – IV 8 Hours

**The Process**: Process Basics, The Shell and init, ps: Displaying Process Attributes, The Process Creation Mechanism, Inherited Process Attributes, When You Can't Use a Separate Process, Process States and Zombies, Signal Handling, Running Jobs in Background, Job Control, at and batch: Execute Later. **Simple Filters:** pr, comparing files, cmp, comm, diff, head, tail, cut, paste, sort, uniq, tr, applying filters, Filters Using Regular Expressions—grep and sed.

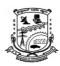

### **Department of Information Science & Engineering**

| <b>Self-study component:</b> | cron and crontab: Running Jobs Periodically. |         |
|------------------------------|----------------------------------------------|---------|
| UNIT – V                     |                                              | 8 Hours |

**Filtering and Programming with awk:** awk preliminaries, using print and printf, number processing, variables and expressions, the comparison and logical operators, the –f option, BEGIN and END section, positional parameters, arrays, built-in variables, Functions, control flow, looping with for and while.

**Shell Programming**: Shell Scripts, read: Making Scripts Interactive, Using Command-Line Arguments,

**exit and \$?:** Exit Status of a Command, The Logical Operators && and ||—Conditional Execution, The if Conditional, Using test and [] to Evaluate Expressions, Two Important Programming Idioms, The case Conditional, expr, bc and base name: Computation and String Handling, for: Looping with a List, while: Looping, break and continue, Manipulating Positional Parameters with set and shift, The Here Document (<<), Shell Functions, trap, eval, exec.

|                       | Sample Program 1: Automatically Selects Last C Program, Sample |
|-----------------------|----------------------------------------------------------------|
| Self-study component: | Script 2: Providing Numeric Extensions to Backup Files, Sample |
|                       | Script 3: A Table of Contents for Downloaded Files.            |

**Course Outcomes:** On completion of this course, students are able to:

| Cour | course outcomes. On completion of this course, students are dole to.                                                                                                |  |  |  |  |  |  |  |
|------|----------------------------------------------------------------------------------------------------|--|--|--|--|--|--|--|
| COs  | Course Outcomes with Action verbs for the Course topics                                                                                                    |  |  |  |  |  |  |  |
| CO1  | <b>Analyze</b> the role of various components in the architecture of Unix Operating System and use the various UNIX commands to interact with the operating system. |  |  |  |  |  |  |  |
| CO2  | Interpret and manipulate file attributes and execute the programs using vi editor.                                                                                  |  |  |  |  |  |  |  |
| CO3  | <b>Demonstrate</b> the importance of process, shell and essential shell programming                                                                                 |  |  |  |  |  |  |  |
| CO4  | <b>Develop</b> shell scripts involving regular expressions.                                                                                                    |  |  |  |  |  |  |  |
| COS  | Design Report generation language using awk                                                                                                    |  |  |  |  |  |  |  |

### **Text Book(s):**

1. Your UNIX-The Ultimate Guide, Sumitabha Das, Tata McGraw Hill, 3rd edition.

#### **Reference Book(s):**

- 1. UNIX: Concepts and Applications, Sumitabha Das, Tata McGraw Hill
- 2. "Beginning Shell Scripting", Eric Foster-Johnson, John C Welch, Micah Anderson, Wrox publication

### Web and Video link(s):

- 1. https://www.youtube.com/@TechArkit
- 2. https://www.youtube.com/@ampcode

#### E-Books/Resources:

1. <a href="https://usermanual.wiki/Document/YourUNIXtheultimateguideSumitabhaDas.138753770">https://usermanual.wiki/Document/YourUNIXtheultimateguideSumitabhaDas.138753770</a> <a href="mailto:7.pdf">7.pdf</a>

| COs /<br>POs | PO1 | PO2 | PO3 | PO4 | PO5 | PO6 | PO7 | PO8 | PO9 | PO10 | PO11 | PO12 | PSO1 | PSO2 |
|--------------|-----|-----|-----|-----|-----|-----|-----|-----|-----|------|------|------|------|------|
| CO1          | 3   | 2   | 2   |     |     |     |     |     |     |      |      |      | 2    | 1    |
| CO2          | 2   | 2   | 3   |     |     |     |     |     |     |      |      |      | 2    | 1    |
| CO3          | 3   | 2   | 2   |     |     |     |     |     | 1   |      |      |      | 2    | 1    |
| CO4          | 2   | 3   | 2   |     |     |     |     |     | 2   |      |      |      | 2    | 1    |

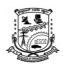

**Department of Information Science & Engineering** 

### **BlockChain Technology**

[As per Choice Based Credit System (CBCS) & OBE Scheme]

#### SEMESTER - VI

| Course Code:                        | P21IS6033 | Credits:   | 03 |
|-------------------------------------|-----------|------------|----|
| Teaching Hours/Week (L:T:P):        | 3:0:0     | CIE Marks: | 50 |
| <b>Total Theory Teaching Hours:</b> | 40        | SEE Marks: | 50 |

**Course Learning Objectives:** This course will enable the students to:

- Be Able to explain concepts related to BlockChain
- Be able to explain the need for BlockChain and the real world problems that BlockChain is trying to solve.
- Understand and describe how BlockChain works
- Explain the underlying technology of transactions, blocks, proof-of-work, and consensus building
- How does BlockChain exist in the public domain (decentralized, distributed) yet maintain transparency, privacy, anonymity, security, immutability, history

UNIT – I 8 Hours

**Introduction to Block chain:** Backstory of Block chain, what is Block chain? Centralized vs. Decentralized Systems, Layers of Block chain, why is BlockChain Important?, BlockChain Uses and Use Cases How BlockChain Works-1: Laying the BlockChain Foundation, Cryptography, Symmetric Key Cryptography, Cryptographic Hash Functions.

Self-study component: Limitations of Centralized Systems

UNIT – II 8 Hours

How BlockChain Works-2: Asymmetric Key Cryptography, Diffie-Hellman Key Exchange, Symmetric vs. Asymmetric Key Cryptography, Nash Equilibrium, Prisoner's Dilemma, Byzantine Generals' Problem, Zero-Sum Games, Why to Study Game Theory, Computer Science Engineering, The BlockChain, Merkle Trees, BlockChain Transactions, Distributed Consensus Mechanisms, Scaling BlockChain, Off-Chain Computation, Sharding BlockChain State

**Self-study component:** Game Theory

UNIT – III 8 Hours

How Bitcoin Works: The History of Money, Dawn of Bitcoin, What Is Bitcoin? Working with Bitcoins, The Bitcoin BlockChain, Block Structure, The Genesis Block, The Bitcoin Network, Network Discovery for a New Node, Bitcoin Transactions, Consensus and Block Mining, Block Propagation, Bitcoin Scripts, Bitcoin Transactions Revisited, Bitcoin Wallets.

**Self-study component:** Putting it All Together

UNIT – IV 8 Hours

How Ethereum Works: From Bitcoin to Ethereum, Ethereum as a Next-Gen Blockchain, Design Philosophy of Ethereum, Enter the Ethereum Blockchain, Ethereum Blockchain, Ethereum Accounts, Trie Usage, Merkle Patricia Tree, RLP Encoding, Ethereum Transaction and Message Structure, Ethereum State Transaction Function, Gas and Transaction Cost, Ethereum Smart Contracts, Contract Creation.

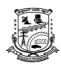

**Department of Information Science & Engineering** 

| Self-study component: | Ethereum Ecosystem |         |
|-----------------------|--------------------|---------|
| UNIT – V              |                    | 8 Hours |

BlockChain, Application Development: Libraries and Tools, interacting with the Bitcoin BlockChain, Setup and Initialize the bitcoin js Library in a node.js Application, Create Key pairs for the Sender and Receiver, Get Test Bitcoins in the Sender's Wallet, Get the Sender's Unspent Outputs, Prepare Bitcoin Transaction, Sign Transaction Inputs, Create Transaction Hex, Broadcast Transaction to the Network, Interacting Programmatically with Ethereum—Sending Transactions, Set Up Library and Connection, Set Up Ethereum Accounts, Get Test Ether in Sender's Account, Prepare Ethereum Transaction, Sign Transaction, Send Transaction to the Ethereum Network.

| Self-study component: Public Nodes vs. Self-Hosted Nodes |                                                                                                    |                                                                    |  |  |  |  |  |  |
|----------------------------------------------------------|----------------------------------------------------------------------------------------------------|--------------------------------------------------------------------|--|--|--|--|--|--|
| Cours                                                    | Course Outcomes: On completion of this course, students are able to:                                         |                                                                    |  |  |  |  |  |  |
| COs                                                      | Os Course Outcomes with Action verbs for the Course topics                                                   |                                                                    |  |  |  |  |  |  |
| CO1                                                      | <b>Understand</b> the structure of a BlockChain and why/when it is better than a simple distributed database |                                                                    |  |  |  |  |  |  |
| CO2                                                      | <b>Explain</b> the signification                                                                             | Explain the significance of cryptographic algorithms in BlockChain |  |  |  |  |  |  |
| CO3                                                      | <b>Describe</b> the features and importance of Bitcoin                                                       |                                                                    |  |  |  |  |  |  |
| CO4                                                      | Explain about the principles of Ethereum Virtual Machine                                                     |                                                                    |  |  |  |  |  |  |
| CO5                                                      | <b>Design</b> , <b>build</b> , and <b>deploy</b> smart contracts and distributed applications.               |                                                                    |  |  |  |  |  |  |

#### **Text Book(s):**

1. Beginning Blockchain: A Beginner's Guide to Building Blockchain Solutions by BikramadityaSinghal, GautamDhameja and PriyansuSekhar Panda.

### **Reference Book(s):**

- 1. Blockchain Technology: Cryptocurrency and Applications by S. Shukla, M. Dhawan, S. Sharma, S. Venkatesan, Oxford University Press 2019.
- 2. Bitcoin and cryptocurrency technologies: a comprehensive introduction by Arvind Narayanan et. Al, Princeton University Press 2016

#### Web and Video link(s):

- 1. https://www.coursera.org/specializations/introduction-to-blockchain
- 2. https://nptel.ac.in/courses/106/104/106104220/

#### E-Books/Resources:

| COs<br>/POs | PO1 | PO2 | PO3 | PO4 | PO5 | PO6 | PO7 | PO8 | PO9 | PO10 | PO11 | PO12 | PSO1 | PSO2 |
|-------------|-----|-----|-----|-----|-----|-----|-----|-----|-----|------|------|------|------|------|
| CO1         | 2   | 2   | 1   |     |     | 1   |     |     |     |      |      |      | 2    |      |
| CO2         | 1   | 2   | 2   | 1   |     | 1   |     |     |     |      |      |      | 2    |      |
| CO3         | 2   | 2   | 2   |     |     | 2   |     |     |     |      |      |      | 2    |      |
| CO4         | 2   | 1   | 2   |     |     | 1   |     |     |     |      |      |      | 2    |      |

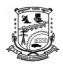

**Department of Information Science & Engineering** 

### **Introduction to Dot Net Framework for Application Development**

[As per Choice Based Credit System (CBCS) & OBE Scheme]

### **SEMESTER -VI**

| Course Code:                        | P21IS6034 | Credits:   | 03 |
|-------------------------------------|-----------|------------|----|
| Teaching Hours/Week (L:T:P):        | 3:0:0     | CIE Marks: | 50 |
| <b>Total Theory Teaching Hours:</b> | 40        | SEE Marks: | 50 |

**Course Learning Objectives:** This course will enable the students to:

- Inspect Visual Studio programming environment and toolset designed to build applications for Microsoft Windows.
- Understand Object Oriented Programming concepts in C# programming language.

| <ul> <li>Interpret Interfaces</li> </ul>                                               | and define custom interfaces for application.                                                                                                    |                  |  |  |  |
|----------------------------------------------------------------------------------------|----------------------------------------------------------------------------------------------------|------------------|--|--|--|
| Build custom colle                                                                     | ctions and generics in C#.                                                                                                    |                  |  |  |  |
| Construct events ar                                                                    | nd query data using query expressions.                                                                                                    |                  |  |  |  |
| UNIT - I                                                                               |                                                                                                    | 8 Hours          |  |  |  |
| variables, operators and                                                               | cual C# and Microsoft Visual Studio: Welcome to C# expressions, Writing methods and applying scope, bund assignment and iteration statements, Management | Using decision   |  |  |  |
| Self-study component:                                                                  | Installing Microsoft Visual Studio and building application                                                                                              | g a simple C#    |  |  |  |
| UNIT - II                                                                              |                                                                                                    | 8 Hours          |  |  |  |
|                                                                                        | ect model: Creating and Managing classes and objects ating value types with enumerations and structures, Us                                              |                  |  |  |  |
| Self-study component:                                                                  | Using the methods and properties of the <i>System</i> . Microsoft Visual Studio                                                                          | Array class in   |  |  |  |
| UNIT - III                                                                             |                                                                                                    | 8 Hours          |  |  |  |
|                                                                                        | arrays, Working with inheritance, Creating interfact bage collection and resource management.                                                            | es and defining  |  |  |  |
| Self-study component:                                                                  | Using the methods and properties of the <i>Syster</i> Microsoft Visual Studio                                                                            | n. GC class in   |  |  |  |
| UNIT - IV                                                                              |                                                                                                    | 8 Hours          |  |  |  |
| Defining Extensible Type introducing generics, Usin                                    | s with C#: Implementing properties to access fields, g collections.                                                                                      | Using indexers,  |  |  |  |
| Self-study component:                                                                  | Implementing extensible types with C# using M Studio                                                                                                    | Iicrosoft Visual |  |  |  |
| UNIT - V                                                                               |                                                                                                    | 8 Hours          |  |  |  |
| _                                                                                      | Decoupling application logic and handling event ry expressions, Operator overloading.                                                                    | s, Querying in-  |  |  |  |
| Self-study component: Demonstrating operator overloading using Microsoft Visual Studio |                                                                                                    |                  |  |  |  |

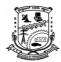

### **Department of Information Science & Engineering**

| Cours | Course Outcomes: On completion of this course, students are able to:                                                       |  |  |  |  |  |  |  |  |
|-------|----------------------------------------------------------------------------------------------------|--|--|--|--|--|--|--|--|
| COs   | Course Outcomes with Action verbs for the Course topics                                                                    |  |  |  |  |  |  |  |  |
| CO1   | Build applications on Visual Studio .NET platform by understanding the syntax & semantics of C#.                           |  |  |  |  |  |  |  |  |
| CO2   | Demonstrate Object Oriented Programming concepts in C# programming language.                                               |  |  |  |  |  |  |  |  |
| CO3   | Design custom interfaces for applications and leverage the available built-in interfaces in building complex applications. |  |  |  |  |  |  |  |  |
| CO4   | Illustrate the use of generics and collections in C#.                                                                      |  |  |  |  |  |  |  |  |
| CO5   | Compose queries to query in-memory data and define own operator behavior.                                                  |  |  |  |  |  |  |  |  |

### **Text Book(s):**

1.John Sharp, Microsoft Visual C# Step by Step, 8th Edition, PHI Learning Pvt. Ltd. 2016

### **Reference Book(s):**

- 1. Christian Nagel, "C# 6 and .NET Core 1.0", 1<sup>st</sup> Edition, Wiley India Pvt Ltd, 2016. Andrew Stellmanand Jennifer Greene, "Head First C#", 3<sup>rd</sup> Edition, O'Reilly Publications, 2013.
- 2. Mark Michaelis, "Essential C# 6.0", 5th Edition, Pearson Education India, 2016.
- 3. Andrew Troelsen, "Prof C# 5.0 and the .NET 4.5 Framework", 6<sup>th</sup> Edition, Apress and DreamtechPress, 2012.

### Web and Video link(s):

1. https://ict.iitk.ac.in/courses/introduction-to-c-sharp/

| COs | POs |   |   |   |   |   |   |   | PSOs |    |    |    |   |   |
|-----|-----|---|---|---|---|---|---|---|------|----|----|----|---|---|
| COs | 1   | 2 | 3 | 4 | 5 | 6 | 7 | 8 | 9    | 10 | 11 | 12 | 1 | 2 |
| CO1 | 2   |   |   |   |   |   |   |   |      |    |    |    | 1 |   |
| CO2 | 3   |   |   |   |   |   |   |   |      |    |    |    | 1 |   |
| CO3 |     |   | 2 |   |   |   |   |   |      |    |    |    | 1 |   |
| CO4 | 2   |   |   |   |   |   |   |   |      |    |    |    | 1 |   |
| CO5 | 2   |   |   |   |   |   |   |   |      |    |    |    | 1 |   |

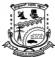

## P.E.S. College of Engineering, Mandya Department of Information Science & Engineering

| Section 1                                                                                                    |                      | ent of finormation Scie                                                                          |                                             |                                                             |
|----------------------------------------------------------------------------------------------------|----------------------|--------------------------------------------------------------------------------------------------|---------------------------------------------|-------------------------------------------------------------|
| [As per C                                                                                                    |                      | otography & Network S<br>ased Credit System (CBC<br>SEMESTER – VI                                | •                                           | ]                                                           |
| <b>Course Code:</b>                                                                                                    |                      | P21IS604                                                                                         | Credits:                                    | 04                                                          |
| Teaching Hours/Week (L                                                                                                 | :T:P):               | 3:0:2                                                                                            | CIE Marks:                                  | 50                                                          |
| Total Theory Teaching H<br>Total Laboratory Hours:                                                                     |                      | 40<br>24                                                                                         | SEE Marks:                                  | 50                                                          |
| <ul> <li>Course Learning Objecti</li> <li>To provide a practinetwork security.</li> <li>The basic issues to</li> </ul> | ves: Thi             | s course will enable the vey of both the principle ddressed by a network vey of cryptography and | les and practice of o                       | are explored by                                             |
|                                                                                                    | securit              | y and Practical application                                                                      | · · · · · · · · · · · · · · · · · · ·       | ••                                                          |
| UNIT – I                                                                                                    |                      |                                                                                                  |                                             | 8 Hours                                                     |
| Model, substitution Tech<br>Block Ciphers and the da<br>encryption standard, A DE<br>Self-study component:             | ta encr<br>S exam    | <b>yption standard</b> : Tradit                                                                  | ional block Cipher s                        | tructure, The data                                          |
| Practical Topics: (4 Hours)                                                                                            | th<br>2) W           | Trite and Implement Proge given Plain Text messorite a Program to Encraser Cipher.               | age.                                        |                                                             |
| UNIT – II                                                                                                    |                      |                                                                                                  |                                             | 8 Hours                                                     |
| Public-Key Cryptograph<br>algorithm, description of<br>Public-Key Cryptosyster<br>Psedorandom Number gen               | the algons: Diff     | orithm, computational a<br>ie-hellman key exchang                                                | spects, the security<br>ge, Elgalmal Carypt | of RSA. Other                                               |
| Self-study component:                                                                                                  |                      | Curve Arithmetic, Ellip                                                                          |                                             | phy.                                                        |
| Practical Topics: (6 Hours)                                                                                            | (D                   | o write a program to imploES).  Vrite a Program to Imple                                         |                                             |                                                             |
| UNIT – III                                                                                                    |                      |                                                                                                  |                                             | 8 Hours                                                     |
| Key Management and De Symmetric key distribution certificates, Public Key principles, Remote user Identity Management. | n using<br>Infrastru | Asymmetric encryption acture, User Authentic                                                     | n, Distribution of Pu<br>cation: Remote use | netric encryption,<br>ublic Keys,X-509<br>er Authentication |
| <b>Self-study component:</b>                                                                                           |                      | al Identity Verification netric encryption.                                                      | , Remote user Aut                           | hentication using                                           |
| Practical Topics: (6 Hours)                                                                                            | 1) W                 | rite and Implement Deff                                                                          | i-hellman Key-Exch                          | ange Algorithm.                                             |
| UNIT – IV                                                                                                    |                      |                                                                                                  |                                             | 8 Hours                                                     |

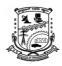

**Department of Information Science & Engineering** 

**Network Access Control & Cloud Security:** Network Access Control, Extensible Authentication Protocol, Cloud Security Risk and Countermeasures, Cloud Computing, Cloud Security Risks and Counter measures, Data Protection in the Cloud. Transport Level Security: Web Security Consideration, Transport Layer security, HTTPS, Secure shell(SSH).

| Self-study component:       | Cloud Security as a Service.                                    |  |  |  |  |  |  |
|-----------------------------|-----------------------------------------------------------------|--|--|--|--|--|--|
| Practical Topics: (4 Hours) | 1) Write a program to Implement SSH to Execute Remote Commands. |  |  |  |  |  |  |

UNIT – V 8 Hours

**Electronic Mail Security:** Internet Mail Architecture, Email Formats, Email threats and Comprehensive Email Security, S/MIME, Pretty Good Privacy. **IP Security**: IP Security overview, IP Security Policy, Encapsulating Security payload, Combining Security Associations.

| <b>Self-study component:</b> | DNSSEC, Internet Key Exchange.                            |
|------------------------------|-----------------------------------------------------------|
| Practical Topics:            | 1) Case study on Types of Email Security Threats and Best |
| (4 Hours)                    | Practices to Ensure Email Security.                       |
| NOTE                         |                                                           |

**Course Outcomes:** On completion of this course, students are able to:

| COs | Course Outcomes with Action verbs for the Course topics                                        |
|-----|------------------------------------------------------------------------------------------------|
| CO1 | Analyze and design classical encryption techniques, block ciphers and data encryption standard |
| COI | standard.                                                                                      |

- **CO2** *Identify* the security issues in the network.
- **CO3** *Understand* the most common type of cryptographic algorithm.
- **CO4** *Implementing* various encryption techniques.

#### **Text Book(s):**

1. William Stallings: Cryptography and Network Security, Pearson 7th edition.

### **Reference Book(s):**

1. V K Pachghare: Cryptography and Information Security, PHI 2nd Edition.

### Web and Video link(s):

- 1. <a href="https://www.voutube.com/watch?v=C7vmouDOJYM">https://www.voutube.com/watch?v=C7vmouDOJYM</a>
- 2. <a href="https://youtu.be/Hm35SS\_PY5g">https://youtu.be/Hm35SS\_PY5g</a>
- 3. https://youtu.be/jSsehESW37c

### E-Books/Resources:

1. https://archive.nptel.ac.in/courses/106/105/106105162/#

| СО  | Statement                                                                                       | PO<br>1 | PO<br>2 | PO<br>3 | PO<br>4 | PO<br>5 | PO<br>6 | PO<br>7 | PO<br>8 | PO<br>9 | PO<br>10 | PO<br>11 | PO<br>12 | PS<br>O1 | PS<br>O2 |
|-----|-------------------------------------------------------------------------------------------------|---------|---------|---------|---------|---------|---------|---------|---------|---------|----------|----------|----------|----------|----------|
| CO1 | Analyze and design classical encryption techniques, block ciphers and data encryption standard. |         | 2       | 2       |         | 1       |         | -       |         |         |          |          |          | 2        | 2        |
| CO2 | <b>Identify</b> the security issues in the network.                                             | 2       | 2       | 2       | 2       |         |         |         |         |         |          |          |          | 1        | 2        |
| СОЗ | Understand the most common type of cryptographic algorithm.                                     | 2       | 2       | 2       |         |         |         |         |         |         |          |          |          | 1        | 2        |
| CO4 | <b>Implementing</b> various encryption techniques                                               | 2       | 2       | 2       |         | 1       |         |         |         |         |          |          |          | 2        | 2        |

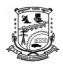

**Department of Information Science & Engineering** 

#### **Robotic Process Automation**

[As per Choice Based Credit System (CBCS) & OBE Scheme]

#### **SEMESTER -VI**

| Course Code:                        | P21ISO6051 | Credits:   | 03 |
|-------------------------------------|------------|------------|----|
| Teaching Hours/Week (L:T:P):        | 3:0:0      | CIE Marks: | 50 |
| <b>Total Theory Teaching Hours:</b> | 40         | SEE Marks: | 50 |

**Course Learning Objectives:** This course will enable the students to:

- Understand the basic concepts of RPA platform.
- Describe the different types of variables, control flow and data manipulation techniques.
- Understand various control techniques, plugins and extensions in RPA.
- Describe various types and strategies to handle events and exceptions.

UNIT - I 8 Hours

What is Robotic Process Automation? Scope and techniques of automation Robotic process automation, About UiPath, The future of automation.

Record and Play: Record and Play, UiPath stack, Downloading and installing UiPath Studio, Learning UiPath Studio, Task recorder.

**Self-study component:** Step-by-step examples using the recorder.

UNIT - II 8 Hours

Sequence, Flowchart, and Control Flow: Sequence, Flowchart, and Control Flow, Sequencing the workflow, Activities, Control flow, various types of loops, and decision making, Step-by-step example using Sequence and Flowchart.

Data Manipulation: Data Manipulation, Variables and scope, Collections, Arguments – Purpose and use, Data table usage with examples, Clipboard management, File operation with step-by-step example.

**Self-study component:** Step-by-step example, using Sequence and Control flow.

UNIT - III 8 Hours

Taking Control of the Controls: Taking Control of the Controls, Finding and attaching windows, Finding the control, Techniques for waiting for a control, Act on controls – mouse and keyboard activities, Working with UiExplorer, Handling events, Revisit recorder, Screen Scraping, When to use OCR, Types of OCR available, Avoiding typical failure points.

**Self-study component:** How to use OCR

UNIT - IV 8 Hours

Tame that Application with Plugins and Extensions: Tame that Application with Plugins and Extensions, Java plugin, Mail plugin, PDF plugin, Excel and Word plugins.

Handling User Events and Assistant Bots: Handling User Events and Assistant Bots, What are assistant bots? Monitoring system event triggers, monitoring image and element triggers, Launching an assistant bot on a keyboard event.

**Self-study component:** Credential management

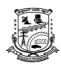

### Department of Information Science & Engineering

| UNIT                                                                                                    | S - V 8 Hours                                                    |                                                         |                |  |  |  |  |  |
|----------------------------------------------------------------------------------------------------|------------------------------------------------------------------|---------------------------------------------------------|----------------|--|--|--|--|--|
| Exception Handling, Debugging, and Logging: Exception Handling, Debugging, and Logging, Exception handling, Common exceptions and ways to handle them, Logging and taking screenshots, debugging techniques, Collecting crash dumps. |                                                                  |                                                         |                |  |  |  |  |  |
| Self-s                                                                                                    | Self-study component: Error reporting.                           |                                                         |                |  |  |  |  |  |
| Cours                                                                                                    | se Outcomes: On co                                               | mpletion of this course, students are able to:          |                |  |  |  |  |  |
| COs                                                                                                    | <b>Course Outcomes</b>                                           | with Action verbs for the Course topics                 |                |  |  |  |  |  |
| CO1                                                                                                    | Demonstrate Robot                                                | ic Process Automation & Record and Play feature of U    | JiPath Studio. |  |  |  |  |  |
| CO2                                                                                                    | Create different typ                                             | es of variables, control flow and data manipulation tec | chniques.      |  |  |  |  |  |
| CO3                                                                                                    | Apply various control techniques, plugins and extensions in RPA. |                                                         |                |  |  |  |  |  |
| CO4                                                                                                    | Illustrate various ty                                            | pes and strategies to handle events and exceptions.     |                |  |  |  |  |  |
| Torrt 1                                                                                                    | Doole(a).                                                        |                                                         |                |  |  |  |  |  |

### **Text Book(s):**

1. Learning Robotic Process Automation: Create Software robots and automate business processes with the leading RPA tool – UiPath by Alok Mani Tripathi, Packtpub, March 2018.

### **Reference Book(s):**

- 1. Learning ServiceNow by Tim Woodruff, Packtpub, March 2017.
- 2. ServiceNow Automation by Ashish Rudra Srivastava, Packtpub.

### Web and Video link(s):

- 1. <a href="https://www.uipath.com/rpa/robotic-process-automation">https://www.uipath.com/rpa/robotic-process-automation</a>
- 2. https://www.academy.uipath.com

| COs |   |   |   |   |   |   | POs |   |   |    |    |    | PS | Os |
|-----|---|---|---|---|---|---|-----|---|---|----|----|----|----|----|
| COS | 1 | 2 | 3 | 4 | 5 | 6 | 7   | 8 | 9 | 10 | 11 | 12 | 1  | 2  |
| CO1 | 2 |   |   |   | 2 |   |     |   |   |    |    |    | 1  |    |
| CO2 | 2 |   |   |   | 2 |   |     |   |   |    |    |    | 1  |    |
| CO3 | 2 |   |   |   | 2 |   |     |   |   |    |    |    | 1  |    |
| CO4 | 2 |   |   |   | 2 |   |     |   |   |    |    |    | 1  |    |
| CO5 | 2 |   |   |   | 2 | · |     | · |   |    |    |    | 1  |    |

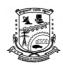

**Department of Information Science & Engineering** 

### **Information System Management**

[As per Choice Based Credit System (CBCS) & OBE Scheme]

#### SEMESTER - VI

| Course Code:                        | P21ISO6052 | Credits:   | 03 |
|-------------------------------------|------------|------------|----|
| Teaching Hours/Week (L:T:P):        | 3:0:0      | CIE Marks: | 50 |
| <b>Total Theory Teaching Hours:</b> | 40         | SEE Marks: | 50 |

**Course Learning Objectives:** This course will enable the students to:

- Enable students to understand how systems, such as decision support systems and expert systems aid in the decision making process.
- Enable students to understand the use of information systems to gain competitive advantage with management of information as an organizational resource.
- Provide an overview of the uses of organizational systems, such as operations, finance, marketing, and human resources

UNIT – I 8 Hours

**Foundations of Information Systems in Business:** The Real World of Information Systems, The Fundamental Roles of IS in Business, Types of Information Systems, Managerial Challenges of Information Technology, **System Concepts:** A Foundation, Components of Information Systems, Information System Resources, Information System Activities.

**Self-study component:** Trends in Information Systems.

UNIT – II 8 Hours

**Competing with Information Technology:** Competing with Information Technology: Strategic IT, Strategic Uses of Information Technology, building a Customer-Focused Business, The Value Chain and Strategic IS, Reengineering Business Processes, creating a Virtual Company, building a Knowledge-Creating Company.

**Self-study component:** Agile company

UNIT – III 8 Hours

**E-Business Systems:** Introduction, Cross-Functional Enterprise Applications, Enterprise Application Integration, Transaction Processing Systems, Enterprise Collaboration Systems. **Functional Business Systems:** Introduction, Marketing Systems, Targeted Marketing, Manufacturing Systems, Human Resource Systems, Accounting Systems.

**Self-study component:** Financial system

UNIT – IV 8 Hours

**Enterprise Business Systems:** Introduction, what is CRM? The Three Phases of CRM, Benefits and Challenges of CRM. **Enterprise Resource Planning:** Introduction, what is ERP? Benefits and Challenges of ERP. **Supply Chain Management:** introduction, what is SCM? Benefits and Challenges of SCM.

**Self-study component:** Trends in CRM, ERP and SCM.

UNIT – V 8 Hours

**E-Commerce Fundamentals:** Introduction to e-Commerce, Scope of E-commerce, Essential E-commerce Processes, Electronic Payment Processes, e-Commerce Success Factors, Web Store Requirements. **Decision Support in Business:** Introduction, Decision Support Trends, Decision Support Systems, Management Information Systems, Online Analytical Processing.

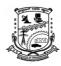

### **Department of Information Science & Engineering**

| Self-s                                                               | tudy component:                                                                                                    | Using Design Support Systems, Executive Information Systems.                                     |  |  |  |  |  |  |
|----------------------------------------------------------------------|----------------------------------------------------------------------------------------------------|--------------------------------------------------------------------------------------------------|--|--|--|--|--|--|
| Course Outcomes: On completion of this course, students are able to: |                                                                                                    |                                                                                                  |  |  |  |  |  |  |
| COs                                                                  | <b>Course Outcomes</b>                                                                                                    | with Action verbs for the Course topics                                                          |  |  |  |  |  |  |
| CO1                                                                  | <b>Understand</b> the current generation of computing and information technologies for business and <b>Apply</b> the concepts of Management Information Systems to enhance business processes and support decision making. |                                                                                                  |  |  |  |  |  |  |
| CO2                                                                  | <b>Develop</b> a strategy                                                                                                    | to gain a competitive advantage using information technology.                                    |  |  |  |  |  |  |
| CO3                                                                  | Interpret and reco                                                                                                    | <b>Interpret</b> and <b>recommend</b> the use information technology to solve business problems. |  |  |  |  |  |  |
| CO4                                                                  | Apply a framewor strategy                                                                                                    | k and process for aligning organization's IT objectives with business                            |  |  |  |  |  |  |

### **Text Book(s):**

1. James A. O' Brien, George M. Marakas: "Management Information Systems", 7th Edition, Tata McGraw Hill, Reprint 2013.

### **Reference Book(s):**

- 1. Kenneth C. Laudon Jone and P. Laudon, "Management Information Systems", 13th Edition, Pearson Education Limited 2014.
- 2. Ralph M. Stair and George W. Reynolds, "Principles of Information Systems A Managerial Approach", 9th edition, Course Technology2013.
- 3. W.S. Jawadekar: Management Information Systems, Tata McGraw Hill 2008.

### Web and Video link(s):

- 1. https://youtu.be/5JMkdGQCm4k?list=PLE04B26C87FB0C0C6
- 2. https://youtu.be/-18Py3sX5sM

### E-Books/Resources:

1. <a href="https://industri.fatek.unpatti.ac.id/wp-content/uploads/2019/03/186-Management-Information-Systems-James-A.-O%E2%80%99Brien-George-M.-Marakas-Edisi-10-2010.pdf">https://industri.fatek.unpatti.ac.id/wp-content/uploads/2019/03/186-Management-Information-Systems-James-A.-O%E2%80%99Brien-George-M.-Marakas-Edisi-10-2010.pdf</a>

| COs /<br>POs | PO1 | PO2 | PO3 | PO4 | PO5 | PO6 | PO7 | PO8 | PO9 | PO10 | PO11 | PO12 | PSO1 | PSO2 |
|--------------|-----|-----|-----|-----|-----|-----|-----|-----|-----|------|------|------|------|------|
| CO1          | 2   | 3   |     | 1   |     |     |     | 1   |     |      | 1    |      | 1    |      |
| CO2          | 1   | 2   |     | 1   |     |     |     | 1   |     |      | 1    |      | 1    |      |
| CO3          |     |     | 3   | 2   | 2   |     |     | 1   |     | 1    | 1    |      | 1    |      |
| CO4          |     |     | 2   | 1   |     |     |     | 1   |     | 1    | 1    |      | 1    |      |

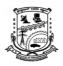

### **Department of Information Science & Engineering**

| Software | Engineering | (Elective) |
|----------|-------------|------------|
|----------|-------------|------------|

[As per Choice Based Credit System (CBCS) & OBE Scheme]

### SEMESTER - VI

| Course Code:                        | P21ISO6053 | Credits:   | 03 |
|-------------------------------------|------------|------------|----|
| Teaching Hours/Week (L:T:P):        | 3:0:0      | CIE Marks: | 50 |
| <b>Total Theory Teaching Hours:</b> | 40         | SEE Marks: | 50 |

**Course Learning Objectives:** This course will enable the students to:

- 1. Gain the knowledge relating to Software Engineering, Software reengineering and maintenance. Understand the principles of large scale software systems.
- 2. Apply the process of analysis and design using object oriented approach.
- 3. Identify the importance of testing in assuring the quality of software.
- 4. Acquire and develop many valuable skills such as the ability to use developed software by Communicating with working group.
- 5. Evaluate requirements for a software system.

UNIT – I 8 Hours

### **Overview and Requirements**

Introduction to Software engineering, Professional and ethical responsibility; software process models, process iteration, software specification, software design and implementation, software validation, software evaluation; Software Requirements: Functional and Non-functional requirements; User requirements; System requirements; the software requirements document; requirements engineering processes: feasibility studies, requirements elicitation and analysis, requirement validation.

**Self-study component:** Functional and Non-functional requirements.

UNIT – II 8 Hours

#### **Software Design**

Architectural Design: system structuring, control models, modular decomposition, object oriented design: Objects and Object Classes, An Object-Oriented design process. Design evolution

**Self-study component:** Design evolution

UNIT – III 8 Hours

#### **Verification and Validation**

Verification and Validation (V & V): Planning; Software inspections; Automated static analysis, clean room software development; software testing: defect testing, integration testing, object oriented testing, Testing workbenches.

**Self-study component:** Testing Workbenches

UNIT – IV 8 Hours

### Management

Managing People: limits to thinking, group working, choosing and keeping people, the people capability maturity model; software cost estimation: productivity, estimation techniques, algorithmic cost modeling, project duration and staffing.

 Self-study component:
 Software Cost Estimation.

 8 Hours

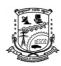

### **Department of Information Science & Engineering**

| UNIT – ' | V |
|----------|---|
|----------|---|

#### Evolution

Software change: program evolution dynamics, software maintenance, architectural evolution; Software Re-engineering: source code translation, reverse engineering process, program modularization, data re-engineering.

| Self-s                                                               | tudy component:                                                                                                    | Reverse Engineering Process                                    |  |  |  |  |  |  |
|----------------------------------------------------------------------|----------------------------------------------------------------------------------------------------|----------------------------------------------------------------|--|--|--|--|--|--|
| Course Outcomes: On completion of this course, students are able to: |                                                                                                    |                                                                |  |  |  |  |  |  |
| COs                                                                  | COs Course Outcomes with Action verbs for the Course topics                                                                                                    |                                                                |  |  |  |  |  |  |
| CO1                                                                  | Apply the principles and techniques of Software Engineering                                                                                                    |                                                                |  |  |  |  |  |  |
| CO2                                                                  | Analyze the various steps involved in the design process and the different design approaches which include function-oriented design and object-oriented design. |                                                                |  |  |  |  |  |  |
| СОЗ                                                                  | Acknowledge the activities in project management, requirement engineering process and to identify the different types of system models.                         |                                                                |  |  |  |  |  |  |
| CO4                                                                  | Acquire the knowle                                                                                                    | edge of design engineering in software development activities. |  |  |  |  |  |  |

### **Text Book(s):**

1. Software Engineering– Ian Somerville, 8th Edition, Pearson Education, 2007.

### **Reference Book(s):**

- 1. Software Engineering: A Practitioners Approach Roger S. Pressman, 7<sup>th</sup> Edition, McGraw-Hill, 2007.
- 2. Software Engineering Theory and Practice -Shari Lawrence Pfleeger, Joanne M. Atlee, 3rd Edition, Pearson Education, 2006.
- 3. Software Engineering Principles and Practice Waman S Jawadekar, Tata McGraw Hill, 2004
- 4. Software Engineering Pankaj Jalote, Tata Mc Graw Hill.

### Web and Video link(s):

### E-Books/Resources:

| Course<br>Outcomes | PO1 | PO2 | PO3 | PO4 | PO5 | PO6 | PO7 | PO8 | PO9 | PO10 | PO11 | PO12 | PSO1 | PSO2 |
|--------------------|-----|-----|-----|-----|-----|-----|-----|-----|-----|------|------|------|------|------|
| 1                  | 1   | 2   | 2   |     |     |     |     | 2   |     |      |      |      | 2    |      |
| 2                  | 2   | 1   | 2   |     |     |     |     |     |     |      |      |      | 2    |      |
| 3                  | 2   | 1   | 2   |     |     |     |     |     |     |      |      |      | 2    |      |
| 4                  | 2   | 2   | 2   |     |     |     |     |     |     |      |      |      | 2    |      |

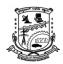

## P.E.S. College of Engineering, Mandya Department of Information Science & Engineering

|                                                                                                    |                             | Operating Sys                   | tem        |                |         |  |  |  |
|----------------------------------------------------------------------------------------------------|-----------------------------|---------------------------------|------------|----------------|---------|--|--|--|
| [As pe                                                                                               | r Choice Ba                 | ased Credit System              |            | ) & OBE Scheme | .]      |  |  |  |
|                                                                                                    |                             | SEMESTER -                      | - VI       |                |         |  |  |  |
| Course Code:                                                                                         |                             | P21ISO6054                      |            | Credits:       | 03      |  |  |  |
| Teaching Hours/Week                                                                                  | (L:T:P):                    | 3:0:0                           |            | CIE Marks:     | 50      |  |  |  |
| Total Theory Teaching                                                                                |                             | 40                              |            | SEE Marks:     | 50      |  |  |  |
| Total Laboratory Hour                                                                                |                             | -                               |            |                |         |  |  |  |
| •                                                                                                    | he students<br>erations per | formed by OS as a re            |            |                |         |  |  |  |
| <u> </u>                                                                                             | eduning and                 | Memory Managemer                | it teciiii | ques of Os.    | 0.11    |  |  |  |
| UNIT – I                                                                                             |                             |                                 |            |                | 8 Hours |  |  |  |
| Introduction: Role of Structure, Operating Systems.                                                  |                             |                                 |            |                |         |  |  |  |
| Self-study component:  Activities of Process, Storage and Memory Management.                         |                             |                                 |            |                |         |  |  |  |
| UNIT – II                                                                                            |                             |                                 |            |                | 8 Hours |  |  |  |
| System Structures: Op<br>System Structures. <b>Proc</b><br>Communication.                            |                             |                                 |            | -              |         |  |  |  |
| Self-study component:                                                                                | Operations                  | s on Processes.                 |            |                |         |  |  |  |
| UNIT – III                                                                                           |                             |                                 |            |                | 8 Hours |  |  |  |
| Process Scheduling: Ba<br>Round Robin only), Algo<br>Synchronization: Back<br>Semaphores, The Dining | orithm Eval<br>ground, Th   | uation.<br>e Critical Section I |            |                | •       |  |  |  |
| Self-study component:                                                                                | 1                           | Processor Scheduli              | ng.        |                |         |  |  |  |
| UNIT – IV                                                                                            | 1                           |                                 |            |                | 8 Hours |  |  |  |
| Deadlock: Deadlock Ch<br>Memory Management<br>Paging.                                                |                             | ,                               | _          | ·              | •       |  |  |  |
| <b>Self-study component:</b>                                                                         | Swapping                    | <u>.</u>                        |            |                |         |  |  |  |
| UNIT – V                                                                                             |                             |                                 |            |                | 8 Hours |  |  |  |

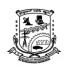

**Department of Information Science & Engineering** 

**Virtual Memory:** Demand Paging, Page Replacement. **File System Structure:** Directory and Disk Structure. **File-System Implementation:** Allocation Methods. **Mass Storage Structure:** Disk Scheduling.

| Self-study component: |                                                                                                    | Copy-on-Write. |  |  |  |  |  |  |
|-----------------------|----------------------------------------------------------------------------------------------------|----------------|--|--|--|--|--|--|
| Cours                 | Course Outcomes: On completion of this course, students are able to:                                                         |                |  |  |  |  |  |  |
| COs                   | Course Outcomes with Action verbs for the Course topics                                                                      |                |  |  |  |  |  |  |
| CO1                   | Understand the fundamental concepts of services provided by operating system.                                                |                |  |  |  |  |  |  |
| CO2                   | Apply different Process Scheduling, Disk Scheduling and page replacement algorithm explore Operating System functionalities. |                |  |  |  |  |  |  |
|                       |                                                                                                    |                |  |  |  |  |  |  |

### **Text Book(s):**

CO<sub>3</sub>

1. Operating Systems Concepts- Abraham Silberschatz, Peter B Galvin, Gerg Gagne, Ninth Edition, Wiley.

Analyze concepts of operating system to acquire knowledge about the course.

### **Reference Book(s):**

1. The Minix Book Operating Systems Design and Implementation, Third Edition, Andrew S. Tanenbaum and Albert S Woodhull, Pearson.

#### Web and Video link(s):

- $1. \ \ \, \underline{https://www.youtube.com/watch?v=vBURTt97EkA\&list=PLBlnK6fEyqRiVhbXDGLXDk\ OQAe} \\ uVcp2O.$
- 2. <a href="https://www.youtube.com/watch?v=783KAB-tuE4&list=PLIemF3uozcAKTgsCIj82voMK3TMR0YE">https://www.youtube.com/watch?v=783KAB-tuE4&list=PLIemF3uozcAKTgsCIj82voMK3TMR0YE</a> f

#### E-Books/Resources:

1. <a href="https://www.researchgate.net/publication/354665053\_Operating\_System\_Concepts\_9th">https://www.researchgate.net/publication/354665053\_Operating\_System\_Concepts\_9th</a> 2012.

### **CO-PO-PSO Mapping**

|         | PO<br>1 | PO<br>2 | PO<br>3 | PO<br>4 | PO 5 | PO<br>6 | PO 7 | PO<br>8 | PO<br>9 | PO1<br>0 | PO1<br>1 | PO1 2 | PSO<br>1 | PSO<br>2 |
|---------|---------|---------|---------|---------|------|---------|------|---------|---------|----------|----------|-------|----------|----------|
| CO<br>1 | 2       |         |         |         |      |         |      |         |         |          |          |       | 1        |          |
| CO<br>2 | 2       | 1       | 1       |         |      |         |      |         |         |          |          |       | 2        |          |
| CO<br>3 | 2       | 1       | 1       |         |      |         |      |         |         |          |          |       | 1        |          |

(Strength for correlation Low-1, Medium-2, High-3)

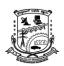

**Department of Information Science & Engineering** 

#### SOFTWARE TESTING LABORATORY

[As per Choice Based Credit System (CBCS) & OBE Scheme]

#### **SEMESTER - VI**

| Course Code:                 | P21ISL606 | Credits:   | 01 |
|------------------------------|-----------|------------|----|
| Teaching Hours/Week (L:T:P): | 0:0:2     | CIE Marks: | 50 |
| Total Number of Lab Hours:   | 24        | SEE Marks: | 50 |

#### Part - A

### Design and write a program to implement the following

Design, develop, code and run the program in any suitable language to solve the commission problem. Analyze it from the perspective of boundary value testing, derive different test cases, execute these test cases and discuss the test results.

Design, develop, code and run the program in any suitable language to implement the Next Date function. Analyze it from the perspective of boundary value testing, derive different test cases, execute these test cases and discuss the test results.

Design, develop, code and run the program in any suitable language to solve the commission problem. Analyze it from the perspective of equivalence class testing, derive different test cases, execute these test cases and discuss the test results.

Design, develop, code and run the program in any suitable language to implement the NextDate function. Analyze it from the perspective of equivalence class value testing, derive different test cases, execute these test cases and discuss the test results.

Design, develop, code and run the program in any suitable language to implement the quicksort algorithm. Determine the basis paths and using them derive different test cases, execute these test cases and discuss the test results.

#### Part - B

Write a script to login a specific web page.

Write a script to count number of items present on a desktop.

Write a script to update 06 student records into table into Excel file.

Write a script to provide total number of objects present / available on the page.

Write a script to get the number of items in a list / combo box.

| COs | Course Outcomes with Action verbs for the Course topics             |
|-----|---------------------------------------------------------------------|
| CO1 | Apply the appropriate test cases for any given problem              |
| CO2 | Implement Test Automation process and experiment with testing tools |

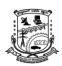

## P.E.S. College of Engineering, Mandya Department of Information Science & Engineering

| СО      | Statement                                                      | PO<br>1 | PO<br>2 | PO<br>3 | PO<br>4 | PO<br>5 | PO<br>6 | PO<br>7 | PO<br>8 | PO<br>9 | PO1<br>0 | PO1<br>1 | PO1<br>2 | PSO<br>1 | PSO<br>2 |
|---------|----------------------------------------------------------------|---------|---------|---------|---------|---------|---------|---------|---------|---------|----------|----------|----------|----------|----------|
| CO<br>1 | Apply the appropriate test cases for any given problem         | 2       | 2       | 2       | 2       | 1       | 1       | 1       | 1       | -       | 1        | 1        | -        | 2        | -        |
| CO2     | Implement Test Automatio n process and experiment with testing | 2       | 2       | 2       | 2       | 2       | 1       | 1       | 1       | -       | 1        | 1        | -        | 2        | -        |
|         |                                                                | 2       | 2       | 2       | 2       | 2       |         |         |         |         |          |          |          | 2        |          |

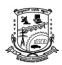

**Department of Information Science & Engineering** 

| Mini - Project                                          |               |          |    |  |  |  |  |  |  |  |
|---------------------------------------------------------|---------------|----------|----|--|--|--|--|--|--|--|
| [As per Choice Based Credit System (CBCS) & OBE Scheme] |               |          |    |  |  |  |  |  |  |  |
|                                                         | SEMESTER – VI |          |    |  |  |  |  |  |  |  |
| Course Code:                                            | P21ISMP607    | Credits: | 02 |  |  |  |  |  |  |  |
| Teaching Hours/Week (L:T:P) 0:0:2 CIE Marks: 50         |               |          |    |  |  |  |  |  |  |  |
| <b>Total Number of Teaching Hours:</b>                  |               |          |    |  |  |  |  |  |  |  |

Based on the ability/abilities of the student/s and recommendations of the mentor, a single discipline or a multidisciplinary Mini- project can be assigned to an individual student or to a group having not more than 4 students. (or Mini Project is a laboratory-oriented course which will provide a platform to students to enhance their practical knowledge and skills by the development of small systems/applications)

### **CIE procedure for Mini-project:**

- (i) Single discipline: The CIE marks shall be awarded by a committee consisting of the Head of the concerned Department and two senior faculty members of the Department, one of whom shall be the Guide. The CIE marks awarded for the Mini-project work shall be based on the evaluation of project report, project presentation skill, and question and answer session in the ratio of 50:25:25. The marks awarded for the project report shall be the same for all the batch mates.
- (ii) **Interdisciplinary**: CIE shall be group-wise at the college level with the participation of all the guides of the college through Dean (III). The CIE marks awarded for the Mini-project, shall be based on the evaluation of project report, project presentation skill and question and answer session in the ratio 50:25:25. The marks awarded for the project report shall be the same for all the batch mates.

#### **SEE for Mini-project**:

- **Single discipline**: Contribution to the Mini-project and the performance of each group member shall be assessed individually in the semester end examination (SEE) conducted at the department through Viva-Voce examination.
- **Interdisciplinary**: Contribution to the Mini-project and the performance of each group member shall be assessed individually in semester end examination (SEE) through Viva-Voce examination conducted separately at the departments to which the student/s belongs to.

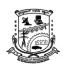

### **Department of Information Science & Engineering**

### **Employability Enhancement Skills (EES) - VI**

[As per Choice Based Credit System (CBCS) & OBE Scheme]

#### SEMESTER - VI

| Course Code:                           | P21HSMC608 | Credits:   | 01 |
|----------------------------------------|------------|------------|----|
| Teaching Hours/Week (L:T:P):           | 0:2:0      | CIE Marks: | 50 |
| <b>Total Number of Teaching Hours:</b> | 28         | SEE Marks: | 50 |

**Course Learning Objectives:** This course will enable students to:

- Explain the basic concepts in Race and games, Linear equations, mensuration, height and distance.
- Apply the logical skills in decoding Number, letter series and Game based assessments.
- Calculations involving Time, Speed and distance, HCF & LCM, Averages and Partnerships

UNIT – I 10 Hours

Quantitative Aptitude: Race and games, Linear equations

**Logical Reasoning:** Number and letter series

**Self-Study:** Types of cryptarithm.

UNIT – II 10 Hours

Quantitative Aptitude: Mensuration, Height & distance.

**Logical Reasoning:** Game based assessments.

Self-Study: Inferred meaning, Chain rule.

UNIT – III 08 Hours

Quantitative Aptitude: Time, Speed and distance, HCF & LCM, Averages and Partnerships

**Self-Study:** Decimal fractions

**Course Outcomes:** On completion of this course, students are able to:

- CO-1: Solve the problems based on Race and games, Linear equations, mensuration, height and distance.
- CO 2: Solve logical reasoning problems based on Number, letter series and Game based assessments.

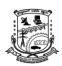

**Department of Information Science & Engineering** 

CO - 3: Solve the problems based on HCF & LCM, averages and partnerships.

### **Text Book(s):**

- 1. Quantitative aptitude by Dr. R. S Agarwal, published by S.Chand private limited.
- 2. Verbal reasoning by Dr. R. S Agarwal, published by S. Chand private limited.

### **Reference Book(s):**

- 1. Quantitative Aptitude by Arun Sharma, McGraw Hill Education Pvt Ltd
- 2. A Modern Approach to Verbal & Non-Verbal Reasoning by R.S. Agarwal.
- 3. CAT Mathematics by Abhijith Guha, PHI learning private limited.

|      | COURSE ARTICULATION MATRIX [Employability Enhancement Skills (EES) - VI] |     |     |     |     |     |     |     |     |      |      |      |  |
|------|--------------------------------------------------------------------------|-----|-----|-----|-----|-----|-----|-----|-----|------|------|------|--|
| COs  | PO1                                                                      | PO2 | PO3 | PO4 | PO5 | PO6 | PO7 | PO8 | PO9 | PO10 | PO11 | PO12 |  |
| CO-1 | 2                                                                        | 2   | -   | -   | -   | -   | -   | -   | -   | -    | -    | 2    |  |
| CO-2 | 2                                                                        | 2   | -   | -   | -   | -   | -   | -   | -   | -    | -    | 2    |  |
| СО-3 | 2                                                                        | 2   | -   | -   | -   | -   | -   | -   | -   | -    | -    | 2    |  |

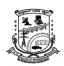

### **Department of Information Science & Engineering**

| Universal Human Values and Professional Ethics [As per Choice Based Credit System (CBCS) & OBE Scheme] |           |          |    |  |  |  |  |  |  |
|----------------------------------------------------------------------------------------------------|-----------|----------|----|--|--|--|--|--|--|
| SEMESTER – VI                                                                                          |           |          |    |  |  |  |  |  |  |
| Course Code:                                                                                           | P21UHV609 | Credits: | 01 |  |  |  |  |  |  |
| Teaching Hours/Week (L:T:P): 1:0:0 CIE Marks: 50                                                       |           |          |    |  |  |  |  |  |  |
| Total Number of Teaching Hours: 25 + 5 SEE Marks: 50                                                   |           |          |    |  |  |  |  |  |  |

### **Course objectives:**

This course is intended to:

- 1. To help the students appreciate the essential complementarity between 'VALUES' and 'SKILLS' to ensure sustained happiness and prosperity which are the core aspirations of all human beings.
- 2. To facilitate the development of a Holistic perspective among students towards life and profession as well as towards happiness and prosperity based on a correct understanding of the Human reality and the rest of existence. Such a holistic perspective forms the basis of Universal Human Values and movement towards value-based living in a natural way.
- 3. To highlight plausible implications of such a Holistic understanding in terms of ethical human conduct, trustful and mutually fulfilling human behaviour and mutually enriching interaction with Nature.
- 4. This course is intended to provide a much-needed orientation input in value education to the young enquiring minds.

### **Teaching-Learning Process (General Instructions)**

These are sample Strategies, which teachers can use to accelerate the attainment of the various course outcomes.

- 1. The methodology of this course is explorational and thus universally adaptable. It involves a systematic and rational study of the human being vis-à-vis the rest of existence.
- 2. In addition to the traditional lecture method, different types of innovative teaching methods may be adopted so that the activities will develop students' theoretical and applied skills.
- 3. State the need for UHV activities and its present relevance in the society and Provide real-life examples.
- 4. Support and guide the students for self-study activities.
- 5. You will also be responsible for assigning homework, grading assignments and quizzes, and documenting students' progress in real activities in the field.
- 6. This process of self-exploration takes the form of a dialogue between the teacher and the students to begin with, and then to continue within the student in every activity, leading to continuous selfevolution.
- 7. Encourage the students for group work to improve their creative and analytical skills.

### Module - 1

### **Introduction to Value Education**

(3 hours)

Right Understanding, Relationship and Physical Facility (Holistic Development and the Role of Education) Understanding Value Education, Self-exploration as the Process for Value Education, Continuous Happiness and Prosperity – the Basic Human Aspirations, Happiness and Prosperity – Current Scenario, Method to Fulfil the Basic Human Aspirations

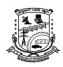

**Department of Information Science & Engineering** 

#### Module - 2

### **Harmony in the Human Being:**

(3 hours)

Understanding Human being as the Co-existence of the Self and the Body, Distinguishing between the Needs of the Self and the Body, The Body as an Instrument of the Self, Understanding Harmony in the Self, Harmony of the Self with the Body, Programme to ensure self-regulation and Health

#### Module - 3

### Harmony in the Family and Society:

(3 hours)

Harmony in the Family – the Basic Unit of Human Interaction, 'Trust' – the Foundational Value in Relationship, 'Respect' – as the Right Evaluation, Other Feelings, Justice in Human-to-Human Relationship, Understanding Harmony in the Society, Vision for the Universal Human Order

#### Module - 4

### **Harmony in the Nature/Existence:**

(3 hours)

Understanding Harmony in the Nature, Interconnectedness, self-regulation and Mutual Fulfilment among the Four Orders of Nature, Realizing Existence as Co-existence at All Levels, The Holistic Perception of Harmony in Existence

#### Module - 5

### Implications of the Holistic Understanding – a Look at Professional Ethics: (3 hours)

Natural Acceptance of Human Values, Definitiveness of (Ethical) Human Conduct, A Basis for Humanistic Education, Humanistic Constitution and Universal Human Order, Competence in Professional Ethics Holistic Technologies, Production Systems and Management Models-Typical Case Studies, Strategies for Transition towards Value-based Life and Profession

### **Course outcome (Course Skill Set)**

At the end of the course, students are expected to become more aware of themselves, and their surroundings (family, society, nature);

- They would become more responsible in life, and in handling problems with sustainable solutions, while keeping human relationships and human nature in mind.
- They would have better critical ability.
- They would also become sensitive to their commitment towards what they have understood (human values, human relationship and human society).
- It is hoped that they would be able to apply what they have learnt to their own self in different day-to-day settings in real life, at least a beginning would be made in this direction.

Expected to positively impact common graduate attributes like:

- 1. Ethical human conduct
- 2. Socially responsible behaviour
- 3. Holistic vision of life
- 4. Environmentally responsible work
- 5. Having Competence and Capabilities for Maintaining Health and Hygiene
- 6. Appreciation and aspiration for excellence (merit) and gratitude for all

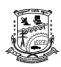

**Department of Information Science & Engineering** 

### **Assessment Details (both CIE and SEE)**

The weightage of Continuous Internal Evaluation (CIE) is 50% and for Semester End Exam (SEE) is 50%. The minimum passing mark for the CIE is 40% of the maximum marks (20 marks out of 50) and for the SEE minimum passing mark is 35% of the maximum marks (18 out of 50 marks). The student is declared as a pass in the course if he/she secures a minimum of 40% (40 marks out of 100) in the sum total of the CIE (Continuous Internal Evaluation) and SEE (Semester End Examination) taken together Continuous internal Examination (CIE)

- For the course, CIE marks will be based on a scaled-down sum of two tests and other methods of assessment.
- CIE paper shall be set for 25 questions, each of the 02 marks. The pattern of the question paper is MCQ (multiple choice question). The time allotted for SEE is 01 hour. The student has to secure a minimum of 35% of the maximum marks meant for SEE.

The sum of two tests, will be out of 100 marks and will be scaled down to 50 marks Internal Assessment Test question paper is designed to attain the different levels of Bloom's taxonomy as per the outcome defined for the course.

**Semester End Examinations (SEE)** 

SEE paper shall be set for **50 questions**, each of the 01 marks. **The pattern of the question paper is MCQ (multiple choice questions). The time allotted for SEE is 01 hour.** The student has to secure a minimum of 35% of the maximum marks meant for SEE.

### **Suggested Learning Resources:**

### **Books for READING:**

Text Book and Teachers Manual

- The Textbook A Foundation Course in Human Values and Professional Ethics, R R Gaur, R Asthana, G P Bagaria, 2nd Revised Edition, Excel Books, New Delhi, 2019. ISBN 978-93-87034-47-1
- The Teacher"s Manual for A Foundation Course in Human Values and Professional Ethics, R R Gaur, R Asthana, G

#### **Reference Books**

- 1. Jeevan Vidya: Ek Parichaya, A Nagaraj, Jeevan Vidya Prakashan, Amar kantak, 1999.
- 2. Human Values, A.N. Tripathi, New Age Intl. Publishers, New Delhi, 2004.
- 3. The Story of Stuff (Book).
- 4. The Story of My Experiments with Truth by Mohandas Karamchand Gandhi
- 5. Small is Beautiful E. F Schumacher.
- 6. Slow is Beautiful Cecile Andrews
- 7. Economy of Permanence J C Kumarappa
- 8. Bharat Mein Angreji Raj Pandit Sunderlal
- 9. Rediscovering India by Dharampal
- 10. Hind Swaraj or Indian Home Rule by Mohandas K. Gandhi
- 11. India Wins Freedom Maulana Abdul Kalam Azad
- 12. Vivekananda Romain Rolland (English)
- 13. Gandhi Romain Rolland (English)

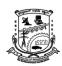

### **Department of Information Science & Engineering**

- 14. Sussan George, 1976, How the Other Half Dies, Penguin Press. Reprinted 1986, 1991
- 15. Donella H. Meadows, Dennis L. Meadows, Jorgen Randers, William W. Behrens III, 1972, Limits to Growth Club of Rome's report, Universe Books.
- 16. A Nagraj, 1998, Jeevan Vidya Ek Parichay, Divya Path Sansthan, Amarkantak.
- 17. P L Dhar, RR Gaur, 1990, Science and Humanism, Commonwealth Publishers.
- 18. A N Tripathy, 2003, Human Values, New Age International Publishers.
- 19. SubhasPalekar, 2000, How to practice Natural Farming, Pracheen (Vaidik) KrishiTantraShodh, Amravati.
- 20. E G Seebauer & Robert L. Berry, 2000, Fundamentals of Ethics for Scientists & Engineers , Oxford University Press
- 21. M Govindrajran, S Natrajan & V.S. Senthil Kumar, Engineering Ethics (including Human Values), Eastern Economy Edition, Prentice Hall of India Ltd.
- 22. B P Banerjee, 2005, Foundations of Ethics and Management, Excel Books.
- 23. B L Bajpai, 2004, Indian Ethos and Modern Management, New Royal Book Co., Lucknow. Reprinted 2008.

### Web links and Video Lectures (e-Resources):

Value Education websites,

- https://www.uhv.org.in/uhv-ii,
- http://uhv.ac.in,
- http://www.uptu.ac.in
- Story of Stuff,
- http://www.storyofstuff.com
- Al Gore, An Inconvenient Truth, Paramount Classics, USA
- Charlie Chaplin, Modern Times, United Artists, USA
- IIT Delhi, Modern Technology the Untold Story
- Gandhi A., Right Here Right Now, Cyclewala Productions
- https://www.youtube.com/channel/UCQxWr5QB\_eZUnwxSwxXEkQw
- https://fdp-si.aicte-india.org/8dayUHV\_download.php
- https://www.youtube.com/watch?v=8ovkLRYXIjE
- https://www.youtube.com/watch?v=OgdNx0X923I
- https://www.youtube.com/watch?v=nGRcbRpvGoU
- https://www.youtube.com/watch?v=sDxGXOgYEKM